## Extending ACT-R 6.0

Dan Bothell July 17, 2007

## **Outline**

- Software overview
- Extensions
- Creating Devices
- Defining modules

## Extending the system

- Changes that you can make without touching the existing code base
- Several directories in the source tree will have all the \*.lisp files compiled and loaded automatically
- The Environment GUI also loads any \*.tcl file in its dialogs directory
- For more details on most of this see
	- Reference manual
	- Framework API doc

#### ACT-R software extensions

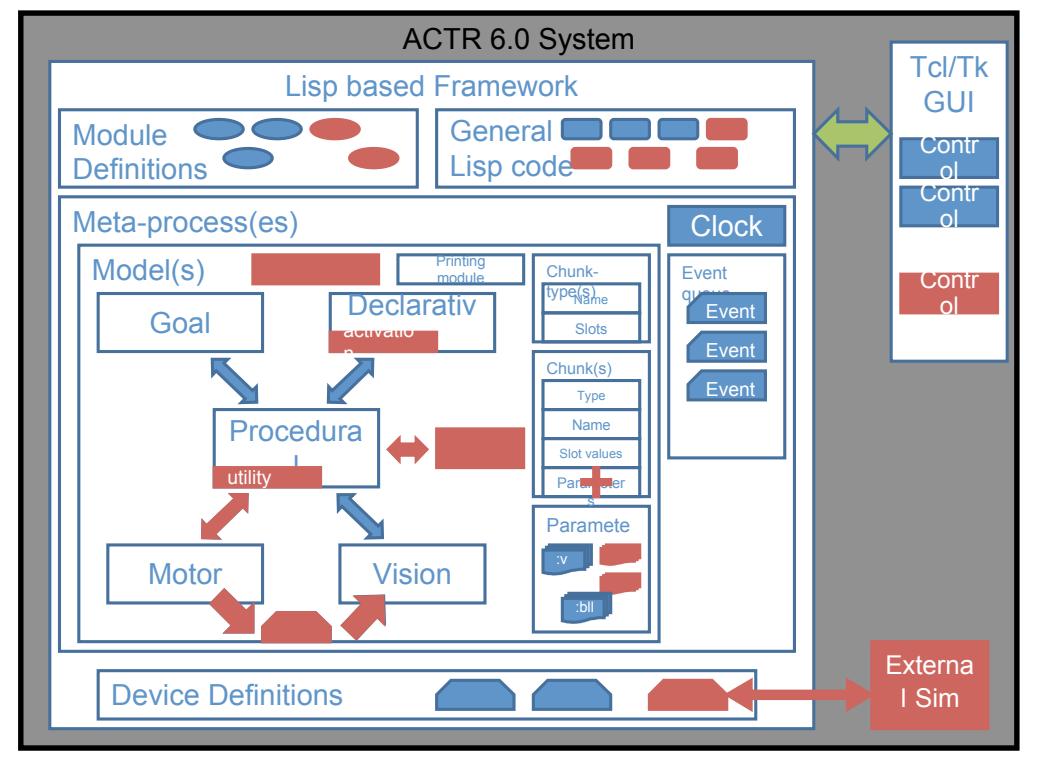

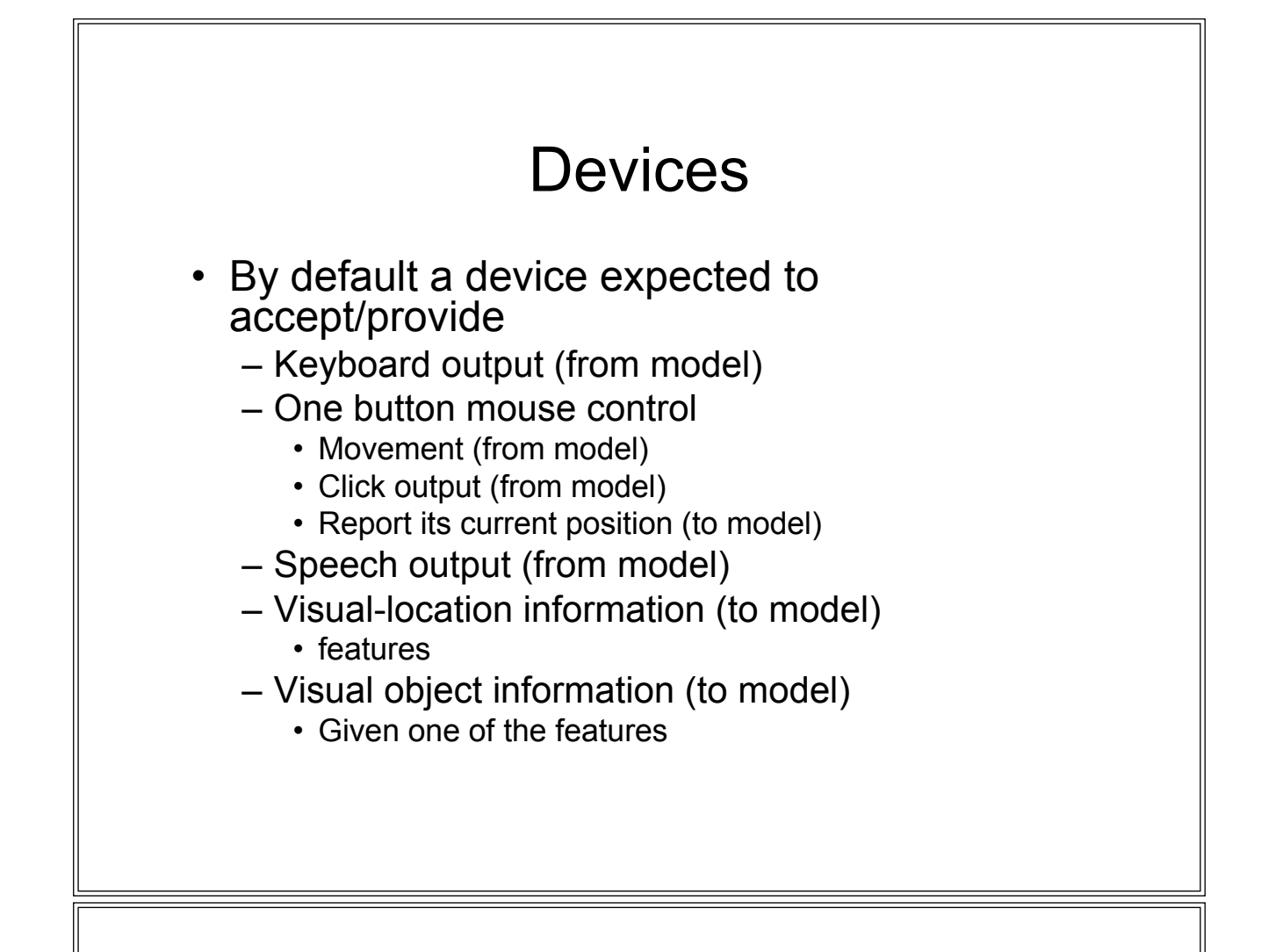

#### What *is* a device?

- Anything can be a device
	- Basic types
		- numbers, strings, lists, symbols, etc.
	- Structures
	- CLOS classes
- Whatever value is passed to install-device will be considered the current device for the model
- What makes it a **valid** device is that it have the appropriate methods defined for it
- It is the methods that allow the device to work

#### What is a method?

- Simplified view
- A function which specifies the "type" of some of its arguments
- Can use the same method name with different types
	- Lisp calls the right one
- Adding new ones doesn't disturb existing ones

```
(defmethod what-is-it ((x number))
   (pprint "It is a number"))
```

```
(defmethod what-is-it ((x string))
   (pprint "It is a string"))
```

```
(defmethod what-is-it ((x list))
   (pprint "It is a list"))
```

```
> (what-is-it 2)
"It is a number"
```

```
> (what-is-it nil)
"It is a list"
```
**> (what-is-it "foo") "It is a string"**

## Device's motor interface methods

- Device-handle-keypress
- Device-handle-click
- Device-move-cursor-to
- Get-mouse-coordinates

## Device-handle-keypress

- Called whenever the motor module makes a keypress action
- Passed two parameters
	- The current device
	- A character of the key pressed by the model
- The return value is ignored

## Device-handle-click

- Called whenever the model clicks the mouse
- Passed one parameter
	- The current device
- The return value is ignored

#### Device-move-cursor-to

- Called whenever the model moves the mouse
- Passed two parameters
	- The current device
	- A two element vector containing the x,y position
- The return value is ignored

## Get-mouse-coordinates

- Called whenever the motor module needs to know the mouse's location
- Passed one value – The current device
- Must return a two element vector of x,y position

#### Example for a simple device

- Assume we want to use a list as a device
	- More as to why later
- Don't have any real actions
	- Just print out the information
	- Best to provide the methods for the device even if not used by the model to be safe
- Note: using globals not advised in the context of multiple models or devices
	- Keep that info "in" the device

**(defvar \*mouse-pos\* (vector 0 0))**

- **(defmethod device-move-cursor-to ((device list) loc) (model-output "Model moved mouse to ~A" loc) (setf \*mouse-pos\* loc))**
- **(defmethod get-mouse-coordinates ((device list)) \*mouse-pos\*)**
- **(defmethod device-handle-click ((device list)) (model-output "Model clicked the mouse"))**
- **(defmethod device-handle-keypress ((device list) key) (model-output "Model pressed key ~c" key))**

#### Device's speech interface method

- Device-speak-string
	- Called whenever the model does a speak action
	- Two parameters
		- Current device
		- A string of the model's speech output
	- Return value ignored

```
(defmethod device-speak-string ((device list) string)
  (model-output "Model said ~s" string))
```
# Device's vision interface methods

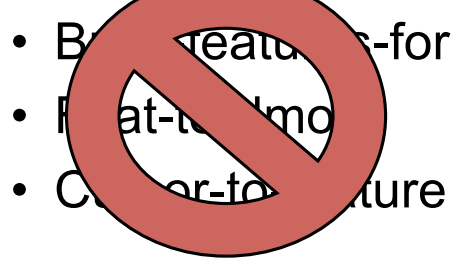

- Build-vis-locs-for
- Cursor-to-vis-loc
- Vis-loc-to-obj

## Build-vis-locs-for

- Called as part of proc-display
- Passed two values
	- The current device
	- The current vision module
- Must return a list of chunks which are "isa visual-location"
	- any subtype of visual-location
- Those chunks are copied and constitute the model's visicon

#### Cursor-to-vis-loc

- Called as part of proc-display and when the mouse is moved
- Passed one value – The current device
- Must return a chunk which is a subtype of visual-location or nil
- Called to generate the feature for the mouse cursor for the visicon

– can update outside of a proc-display

#### Vis-loc-to-obj

- Called when the model moves attention to a visual feature
- Passed two values
	- The current device
	- The visual-location chunk of the feature
		- One of the ones that build-vis-locs-for provided
- Must return a chunk which "isa visual-object" or return nil
- That chunk will be the one copied into the visual buffer when encoding completes

## The list device

- Before looking at examples of the methods we need to define exactly how our list is to be used as the device
- Our device list will consist of pairs where the car of the pair is a visual-location chunk and the cdr is the visual-object chunk which corresponds to it
- For simplicity, we'll assume that the model will not need a feature for the mouse cursor

#### The visual methods for the list device

```
(defmethod cursor-to-vis-loc ((device list))
 nil)
```

```
(defmethod build-vis-locs-for ((device list) vismod)
  (mapcar 'car device))
```

```
(defmethod vis-loc-to-obj ((device list) vis-loc)
  (cdr (assoc vis-loc device)))
```
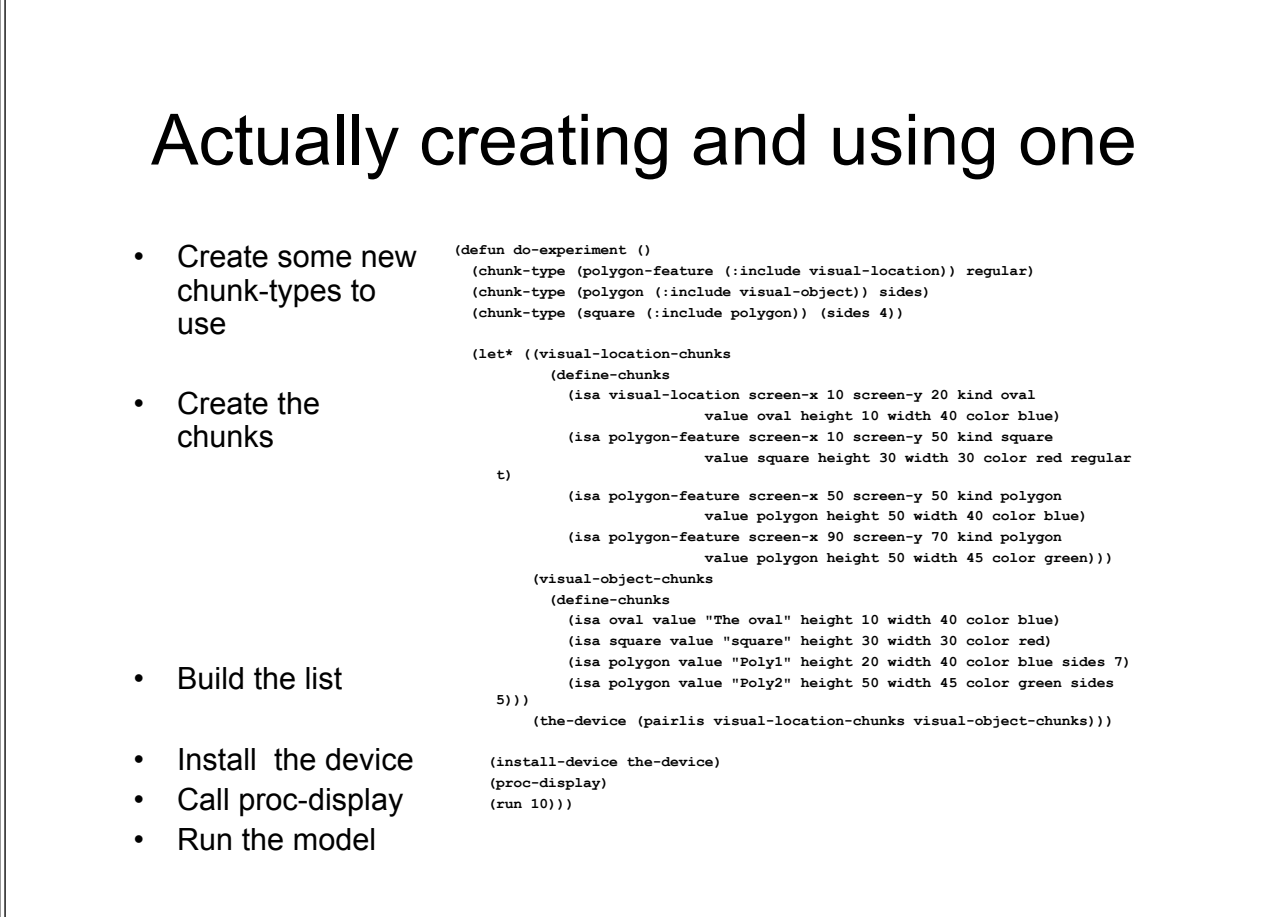

## Define-chunks

- The general command to create chunks
- Just creates the chunks as specified and returns the list of their names
- A lot like add-dm (which you should know)
	- The chunk descriptions are the same for both
	- Add-dm actually uses define-chunks
	- Add-dm explicitly places those chunks into the declarative memory of the model

## More on creating devices

- That was a simple example
	- Pre-generated features and objects
	- Still probably useful for some modeling work
- More examples available with the newvision distribution
	- Little more advanced
	- Cover some additional components available

## What is a module?

- It can be any "thing" you want
	- A lot like a device
	- Instead of methods it's defined by a set of hook functions
		- A little more freedom
		- Possibly a little less intimidating
- It is a component of the system
- Available to all models
- No real restrictions on what it can do
	- New cognitive component
	- New tracing/debugging tool
	- Modifier of parameters for other modules
	- An interface to some external system

## Basic requirements of a module

- A name
	- Any symbol not already naming a module
- Version and documentation strings
- Any parameters the module requires
- Functions which
	- Create a new instance when a model is created
	- Reset an instance when the model is reset
	- Set/return the parameters' values for the module
	- Delete the instance when the model is deleted
- Interface to procedural module
	- Buffer(s)
	- Request function
	- Query function

#### How to create one

• Specify the definition of the module using the define-module command

**(defun define-module-fct (name buffers params-list &key version documentation creation reset params delete request query …)**

## Some things to note

- Must be defined outside of any models
- Recommended that it happen in a file which gets loaded with the main system
- Cannot redefine one after it's created
	- Once it's created you need to undefine it if you want to change the definition
	- Undefine-module

## Our new module: Demo

- Similar to the imaginal module
- Will have two buffers
	- Create
		- Requests create new chunks for the buffer
		- Has a time cost (when :esc set to t)
	- Output
		- Takes requests which just print out a value in the trace
		- Happens immediately
- Has one parameter
	- :create-delay which specifies how long to take in creating the chunk when :esc is set to t

## What will our module instance be

- Pick something to use as an instance for the module
	- Each model will have its own instance of the module
- Important when there are multiple models
- For this one we'll use a structure
	- two slots to hold the parameter values
	- One slot to keep track of whether the module is busy

**(defstruct demo-module delay esc busy)**

## Start defining the module

- **Specify** 
	- Name
	- Version
	- Documentation
- **(define-module-fct 'demo ???? ???? :version "1.0a1"**
- **:documentation**

**…)**

- **"Demo module for ICCM tutorial"**
- Version and doc
	- shown by mp-printversions command
	- loading

```
• Printed after initial system
>(mp-print-versions)
                    ACT-R Version Information:
                    Framework : 1.2
                    …
                    DEMO : 1.0a1 Demo module …
                    …
```
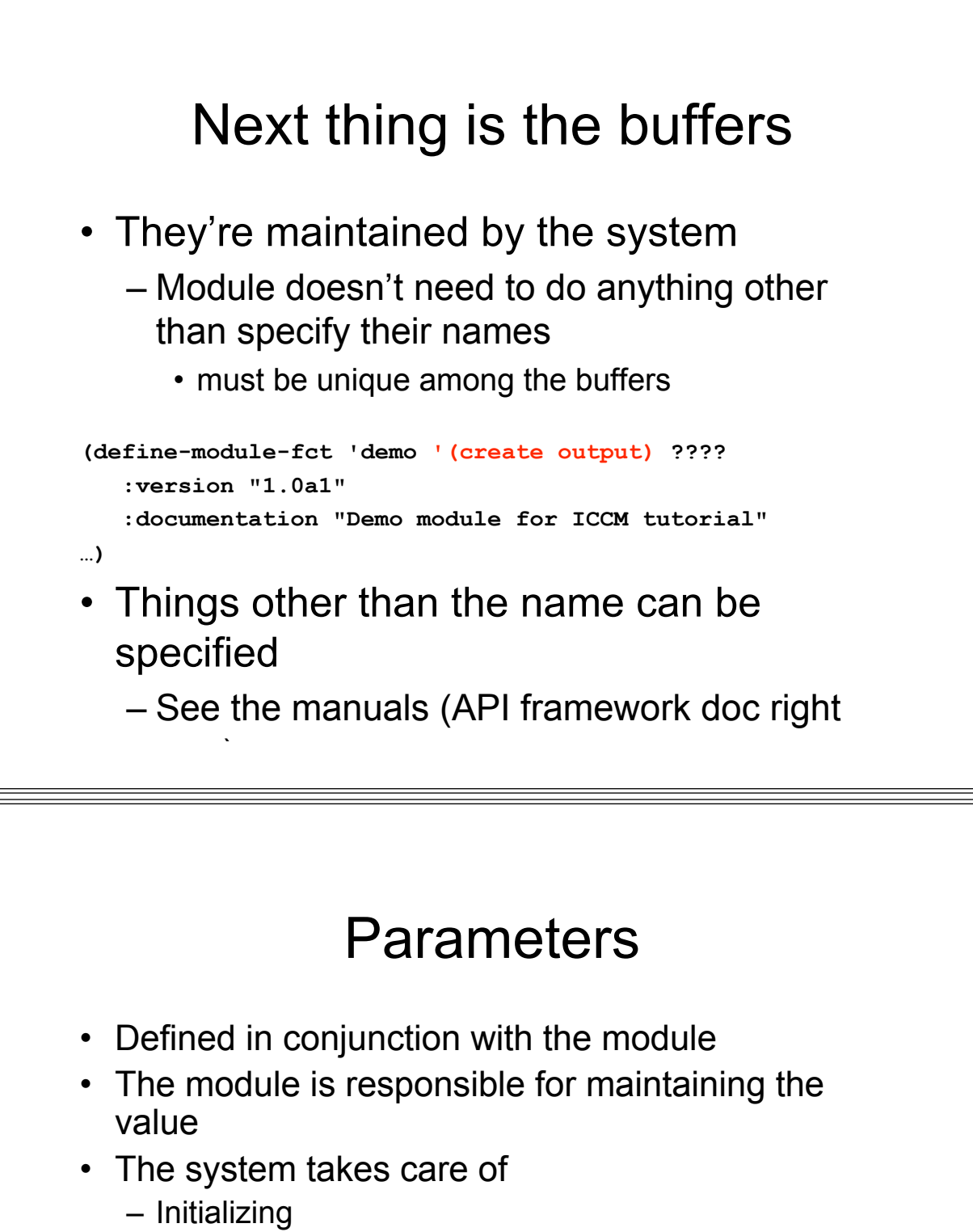

- making them available to the user
- Checking values for validity
- Users access them through the sgp command
	- Sgp calls the module's param function to get the current value when requested
	- Sgp calls the module's param function to set a new value when a valid value is provided by the user

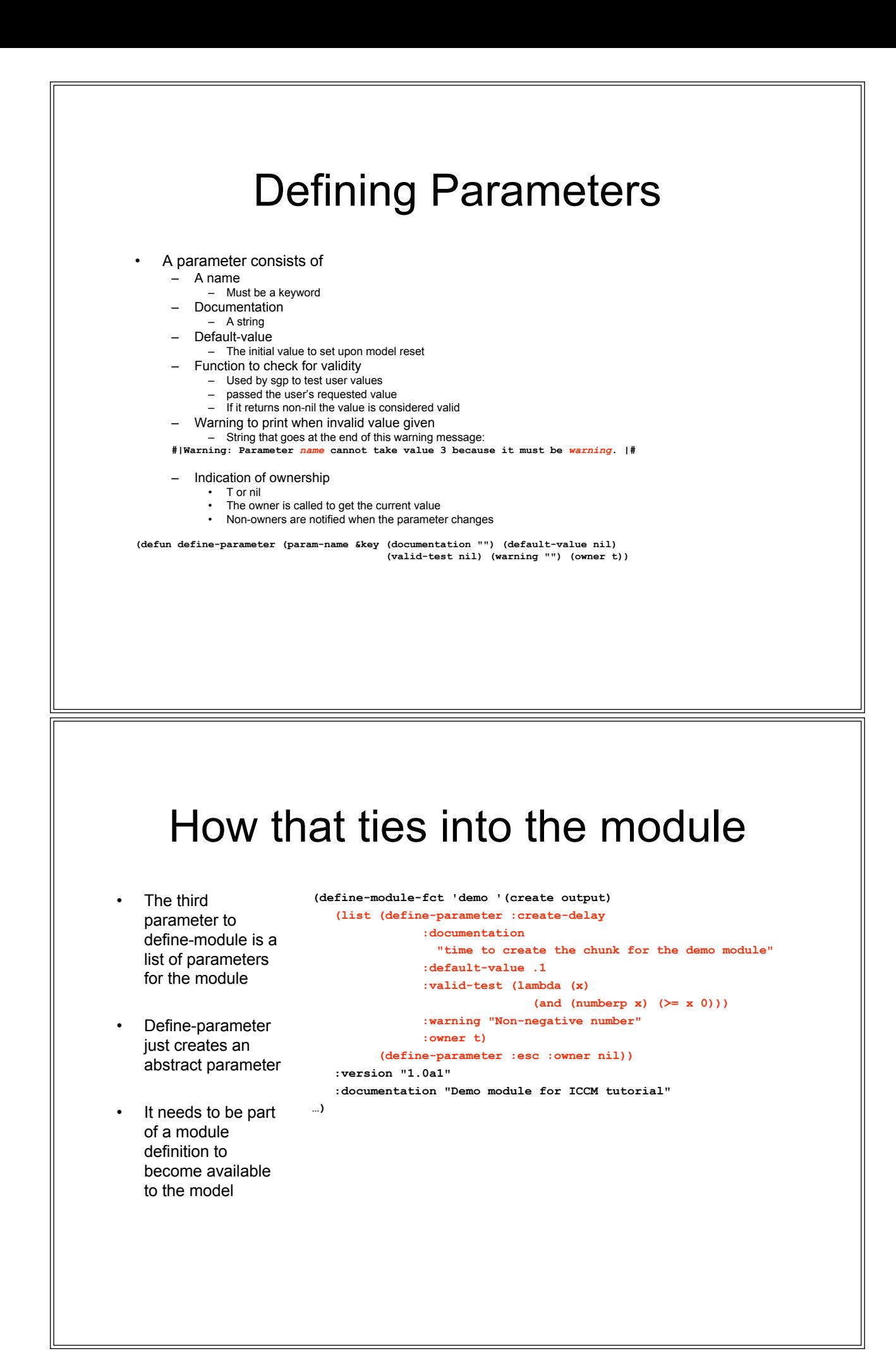

## The params function

- It will be called by sgp with two values
	- The current model's instance of the module
	- The second will be either
		- The parameter name if it is asking for the current value
		- A cons of the parameter name and the new value to set
- Should return the current value if it is the owning module
- Also called during model reset to set the default value

– After the module's reset function\*

## Basic params function operation

```
• Save our parameter
  when the user
  changes it
• Note the value of
  :esc when it's
  changed
 • Return the :create-
  delay value when
  the user requests it
                        (defun demo-module-params (demo param)
                          (if (consp param)
                            (case (car param)
                               (:create-delay
                                (setf (demo-module-delay demo)
                                      (cdr param)))
                               (:esc
                                (setf (demo-module-esc demo)
                                      (cdr param))))
                            (case param
                              (:create-delay
                                (demo-module-delay demo)))))
```
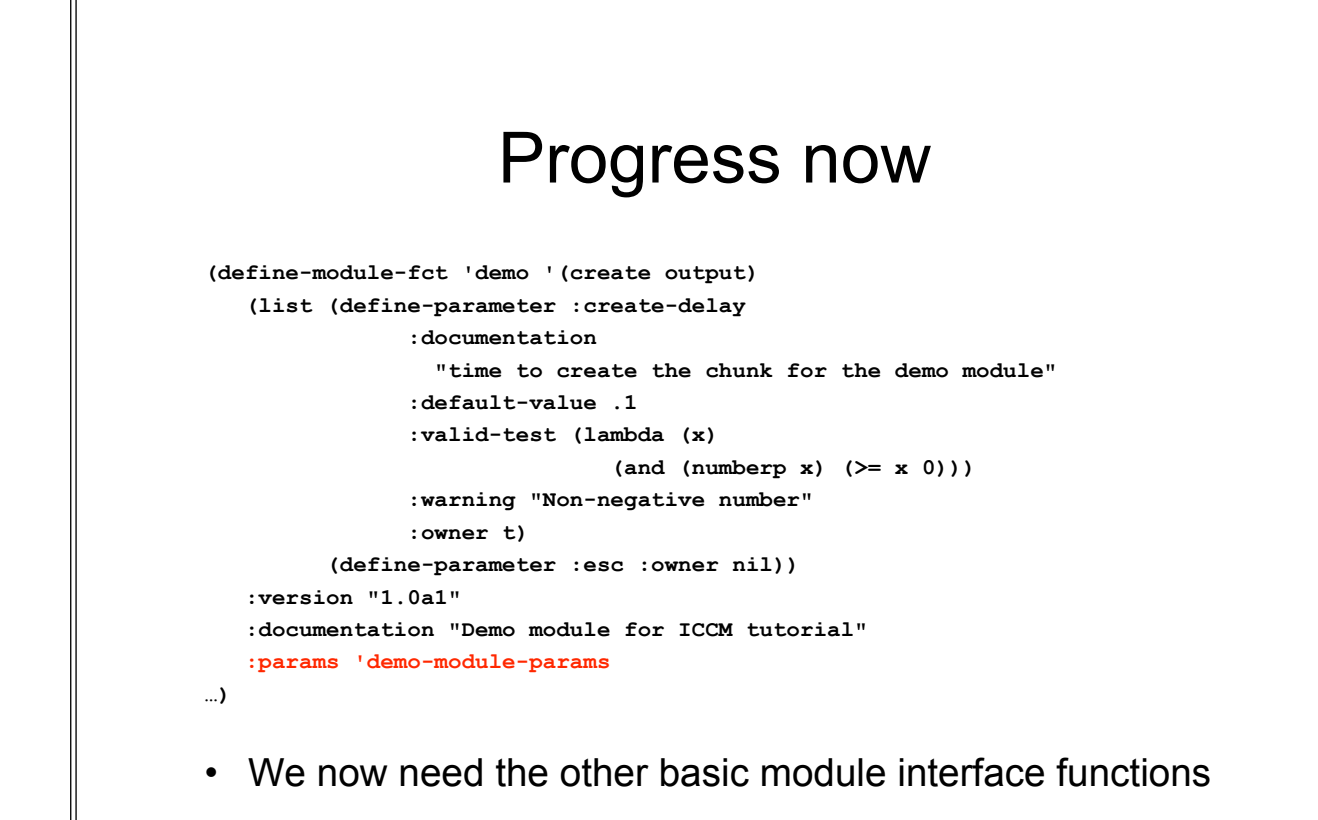

#### Creation function

- The module's creation function will be called every time a new model is defined
- It will be passed one parameter which is the name of the new model
- It must return a new instance of the module to use for that model

```
(defun create-demo-module (model-name)
   (make-demo-module))
```
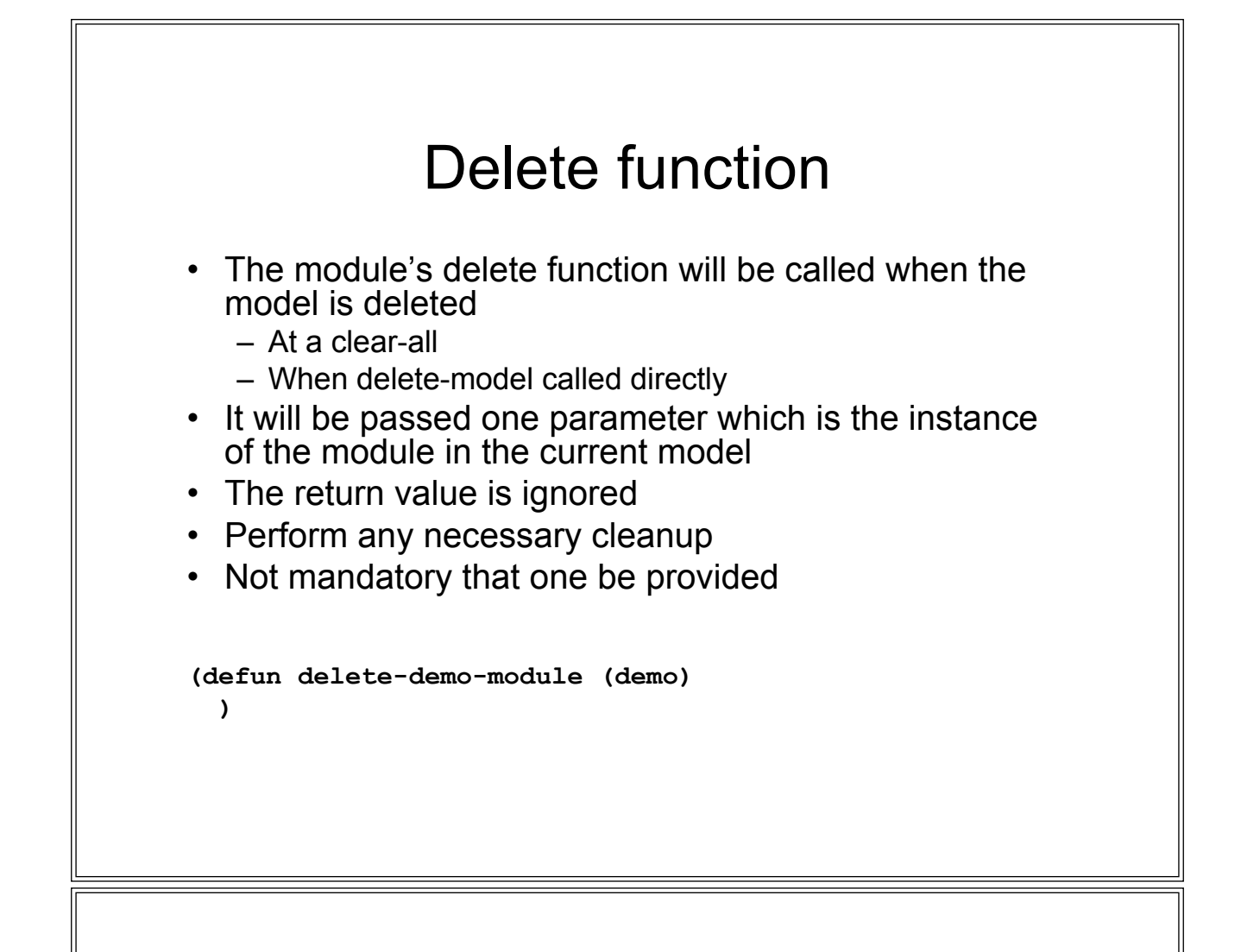

#### Reset function

- The module's reset function will be called
	- after the initial creation
	- every time a model is reset
- It will be passed one parameter which is the instance of the module in the current model
- The return value is ignored
- Perform any necessary initialization
- Not mandatory that one be provided
- We need to create the chunk-type for our output request
- That way it will always be available (not depending on the modeler to add it)

```
(defun reset-demo-module (demo)
 (chunk-type demo-output value))
```
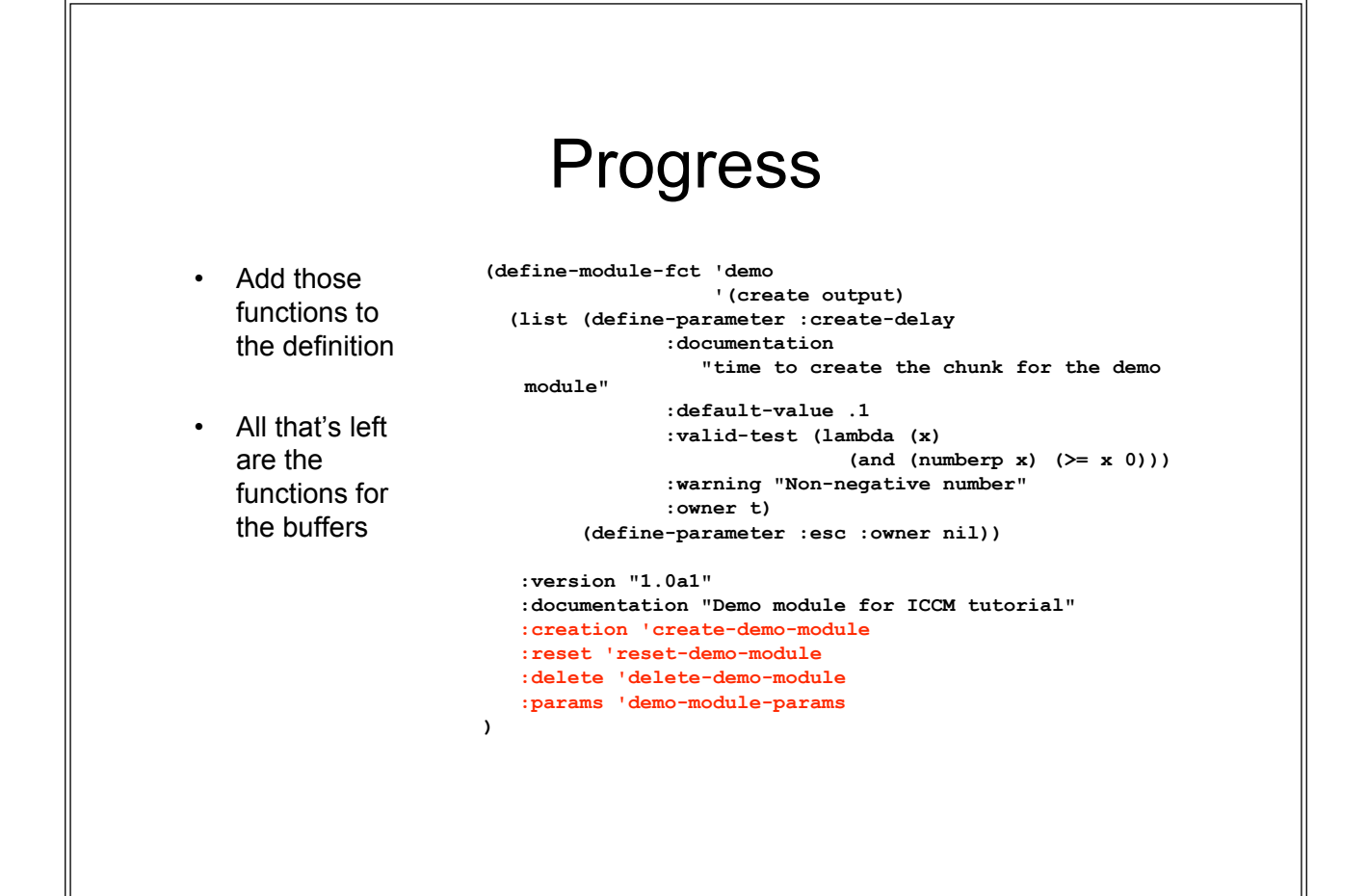

#### Tying the module into the productions

- To allow the productions (or other modules) to interact with your module you need to add buffer(s) to your module
- Then specify the functions which will handle the requests and the queries

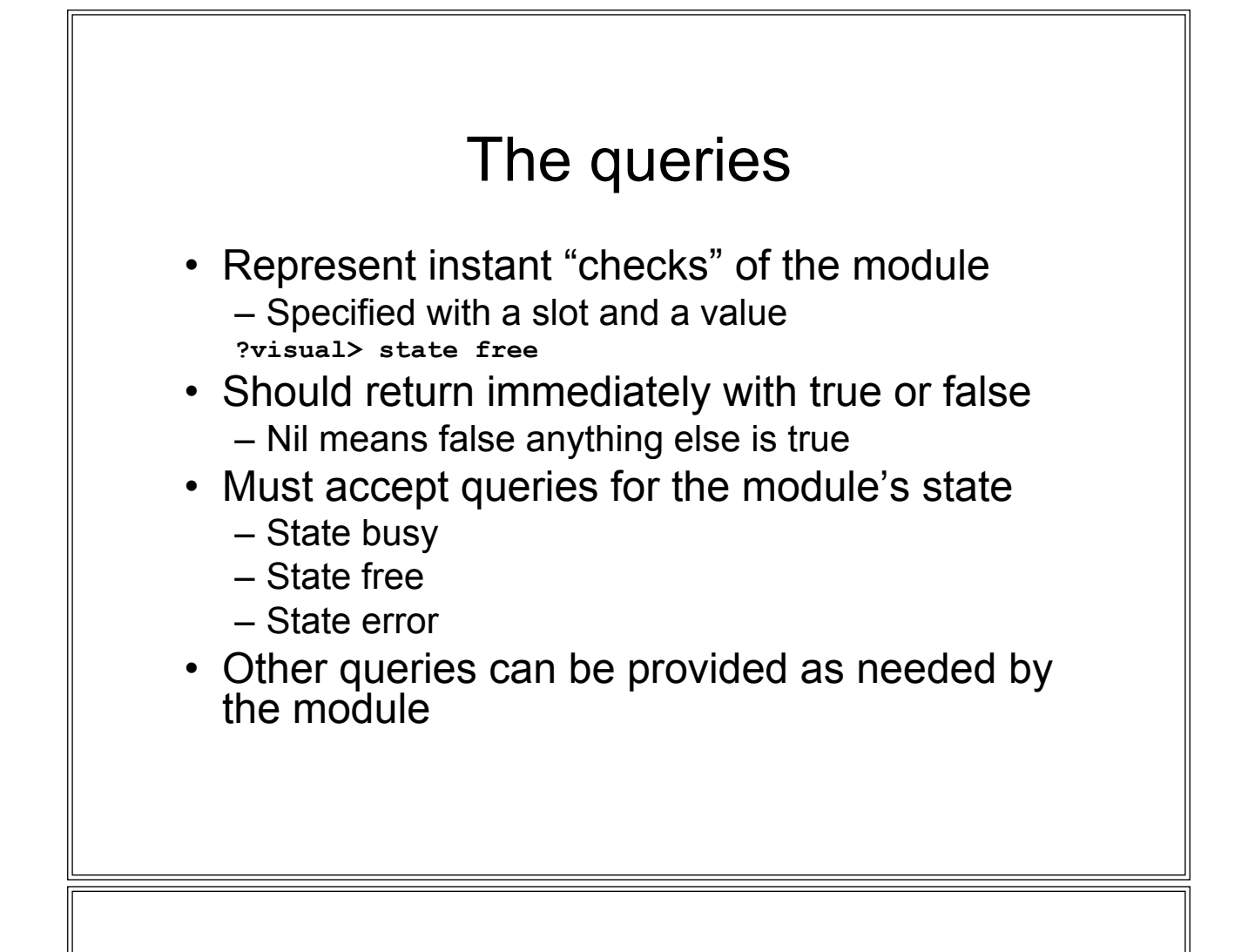

## A module's query function

- Will be passed four parameters
	- The current model's instance of the module
	- The name of the buffer being queried
	- The slot being queried
	- The value to check

#### For the Demo module

• Only handling the required queries

We will not have any errors by the module – "State error" queries will always be nil

- The module needs to indicate it's busy while it is building a chunk for the create buffer
	- Will report as busy regardless of which buffer is queried for simplicity
- I like to provide warnings when bad values come in

**(defun demo-module-query (demo b slot value) (case slot (state (case value (error nil) (busy (demo-module-busy demo)) (free (not (demo-module-busy demo))) (t (print-warning "Bad state query to ~s buffer" b)))) (t (print-warning "Invalid slot ~s in query to buffer ~s" query b))))**

#### The requests

- Request for some action to be performed by the module
- The module can do whatever it wants in response to the request
- No specific requirements

## The module's request function

- Will be passed three parameters
	- The current model's instance of the module
	- The name of the buffer to which the request was made
	- A *chunk-spec* describing the request
- The return value of the request function is ignored

#### What is a chunk-spec?

- A specification of a chunk
	- An internal representation of what one sees in a production request (RHS +*buffer*) or buffer test (LHS =*buffer*)
	- Has the chunk-type name
	- Zero or more test-slot-value triples
		- $\bullet = -, -, <, >, <=, >=$
		- Slot name symbol
		- Slot value

#### The chunk-spec accessors

- The low-level representation of a chunk-spec isn't part of the API
- Specific functions for accessing the components are the API
- Chunk-spec-chunk-type
	- Takes a chunk-spec
	- returns the name of the chunk-type in the chunk-spec
- Slot-in-chunk-spec-p
	- Takes a chunk-spec and a slot name
	- Returns non-nil if that slot is used in the chunk-spec
- Chunk-spec-slot-spec
	- Takes a chunk-spec and an optional slot name
	- Returns a list of slot description lists for the given slot or all slots if none provided
		- Slot description list is a three element list of
			- test symbol
			- Slot name symbol
			- Slot value

## Example chunk-spec usage

**> (chunk-spec-chunk-type \*foo\*)**

• Assume we have a chunkrequest from a production bound to \*foo\*:

```
+visual-location>
isa visual-location
```

```
> screen-x 10
<= screen-x 100
```

```
screen-x lowest
```

```
< screen-y 20
  kind text
```

```
spec for this
> (slot-in-chunk-spec-p *foo* 'screen-x)
                        VISUAL-LOCATION
                        SCREEN-X
                      > (slot-in-chunk-spec-p *foo* 'whatever)
                      NIL
                        > (chunk-spec-slot-spec *foo*)
                      ((> SCREEN-X 10) (<= SCREEN-X 100) (= SCREEN-X LOWEST)
                        (< SCREEN-Y 20) (= KIND TEXT))
                        > (chunk-spec-slot-spec *foo* 'screen-x)
                        ((> SCREEN-X 10) (<= SCREEN-X 100) (= SCREEN-X LOWEST))
                        > (chunk-spec-slot-spec *foo* 'whatever)
                        #|Warning: Slot WHATEVER is not specified in the chunk- spec. |#
                        NIL
```

```
The Request functions
(defun demo-module-requests (demo buffer spec)
  (if (eq buffer 'create)
    (demo-create-chunk demo spec)
   (demo-handle-print-out spec)))
(defun demo-handle-print-out (spec)
  (let* ((type (chunk-spec-chunk-type spec))
        (value? (slot-in-chunk-spec-p spec 'value))
         (v1 (when value? (chunk-spec-slot-spec spec 'value))))
    (if (eq type 'demo-output)
        (if value?
            (if (= (length v1) 1)
                (if (eq (caar v1) '=)
                    (model-output "Value: ~s" (caddar v1))
                  (model-warning "Invalid slot modifier ~s" (caar v1)))
              (model-warning "Value slot specified multiple times"))
          (model-warning "Value slot missing in output buffer request"))
      (model-warning "bad chunk-type in request to output buffer"))))
```
#### Another chunk-spec command • Chunk-spec-to-chunk-def – Takes a chunk-spec  $-$  If that chunk-spec only uses the  $=$  test on the slots and each slot is specified at most once it returns a list that is valid for passing to definechunks to create a chunk Assume we have a chunk-spec for this request bound to \*foo\*:  **+goal> isa visual-location screen-x 10 screen-y 20** > (chunk-spec-to-chunk-def \*foo\*) (ISA VISUAL-LOCATION SCREEN-X 10 SCREEN-Y 20) > (define-chunks-fct (list (chunk-spec-to-chunk-def \*foo\*))) (VISUAL-LOCATION0) > (pprint-chunks visual-location0) VISUAL-LOCATION0 ISA VISUAL-LOCATION SCREEN-X 10 SCREEN-Y 20 DISTANCE NIL KIND NIL COLOR NIL VALUE NIL HEIGHT NIL WIDTH NIL SIZE NIL

#### Demo-create-chunk

```
(defun demo-create-chunk (demo spec)
    (if (demo-module-busy demo)
       (model-warning "Cannot handle request when busy")
      (let* ((chunk-def (chunk-spec-to-chunk-def spec))
             (c (when chunk-def
                  (car (define-chunks-fct (list chunk-def))))))
         (when c
           (let ((delay (if (demo-module-esc demo)
                            (demo-module-delay demo) 0)))
             (setf (demo-module-busy demo) t)
            ;; put the chunk into the buffer
            ;; and set the module back to free
            ;; after delay seconds have passed
            )))))
```
#### Creating events

- Whenever a module needs to do things at a particular time it needs to generate events
	- Specify when the event occurs
	- Specify what to do at that time
- The events go on the queue and get executed at the appropriate time
- They are also printed in the model's trace

## Event generation

- Lots of functions for doing so – See the manual for details
- We'll look at two in particular
- A very specific one
	- schedule-set-buffer-chunk
- A general one
	- schedule-event-relative

## Schedule-set-buffer-chunk

```
(defun schedule-set-buffer-chunk
        (buffer-name chunk-name time-delta &key (module :none) …)
…)
```
- Give it
	- name of a buffer
	- name of the chunk
	- how far ahead in seconds to do the setting
	- a module name for the trace
- Will generate the event to perform that action
- Shows up like this in the trace

0.200 DECLARATIVE SET-BUFFER-CHUNK RETRIEVAL A

#### Schedule-event-relative

**(defun schedule-event-relative (time-delay action &key (params nil) (module :none) …)**

**…)**

- Give it
	- How far ahead in seconds to do the action
	- A function to call at that time
	- The list of parameters to pass the function
	- A module name for the trace
- Will generate the event to perform that action
- At the specified time the function will be called with those parameters

#### Shifter-create-chunk

```
(defun demo-create-chunk (demo spec)
    (if (demo-module-busy demo)
       (model-warning "Cannot handle request when busy")
      (let* ((chunk-def (chunk-spec-to-chunk-def spec))
             (c (when chunk-def
                 (car (define-chunks-fct (list chunk-def))))))
         (when c
           (let ((delay (if (demo-module-esc demo)
                            (demo-module-delay demo) 0)))
             (setf (demo-module-busy demo) t)
             (schedule-set-buffer-chunk 'create c delay
                                         :module 'demo)
             (schedule-event-relative delay 'free-demo-module
                           :params (list demo) :module 'demo))))))
```

```
Finished
(defun free-demo-module (demo)
  (setf (demo-module-busy demo) nil))
(define-module-fct 'demo '(create output)
  (list (define-parameter :create-delay
               :documentation "time to create the chunk for the demo module"
               :default-value .1
               :valid-test (lambda (x) (and (numberp x) (>= x 0)))
               :warning "Non-negative number" :owner t)
        (define-parameter :esc :owner nil))
   :version "1.0a1"
   :documentation "Demo module for ICCM tutorial"
   :creation 'create-demo-module
   :reset 'reset-demo-module
   :delete 'delete-demo-module
   :params 'demo-module-params
   :request 'demo-module-requests
   :query 'demo-module-queries
)
```
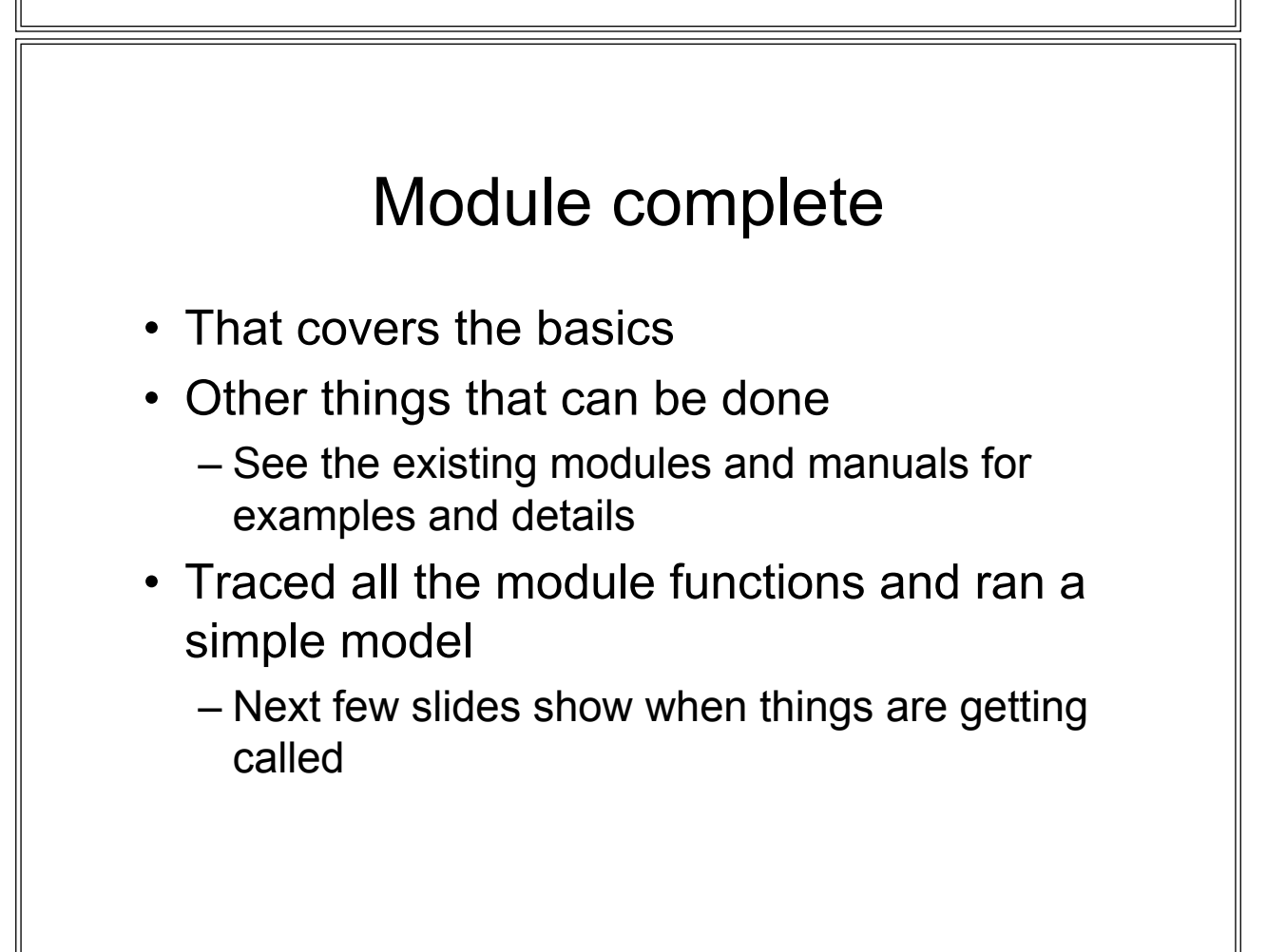

#### Running a simple model

```
(clear-all)
(define-model test-demo-module
    (sgp :esc t :create-delay .15)
```

```
 (p p1
```
**(p p2**

 **?create> state free buffer empty ==> +create> isa visual-location screen-x 10 screen-y 20)**

```
 =create>
 isa visual-location
 ==>
 +output>
 isa demo-output
 value =create
 ))
```
#### The trace (load time)

```
; Loading C:\Documents and Settings\Root\Desktop\demo-model.lisp
0[4]: (CREATE-DEMO-MODULE TEST-DEMO-MODULE)
0[4]: returned #S(DEMO-MODULE :DELAY NIL :BUSY NIL :ESC NIL)
0[4]: (RESET-DEMO-MODULE #S(DEMO-MODULE :DELAY NIL :BUSY NIL :ESC NIL))
0[4]: returned DEMO-OUTPUT
0[4]: (DEMO-MODULE-PARAMS #S(DEMO-MODULE :DELAY NIL :BUSY NIL :ESC NIL)
  (:CREATE-DELAY . 0.1))
0[4]: returned 0.1
0[4]: (DEMO-MODULE-PARAMS #S(DEMO-MODULE :DELAY 0.1 :BUSY NIL :ESC NIL)
  (:ESC))
0[4]: returned NIL
0[4]: (DEMO-MODULE-PARAMS #S(DEMO-MODULE :DELAY 0.1 :BUSY NIL :ESC NIL)
  (:ESC . T))
0[4]: returned T
0[4]: (DEMO-MODULE-PARAMS #S(DEMO-MODULE :DELAY 0.1 :BUSY NIL :ESC T)
  (:CREATE-DELAY . 0.15))
0[4]: returned 0.15
```
#### The trace (run time)

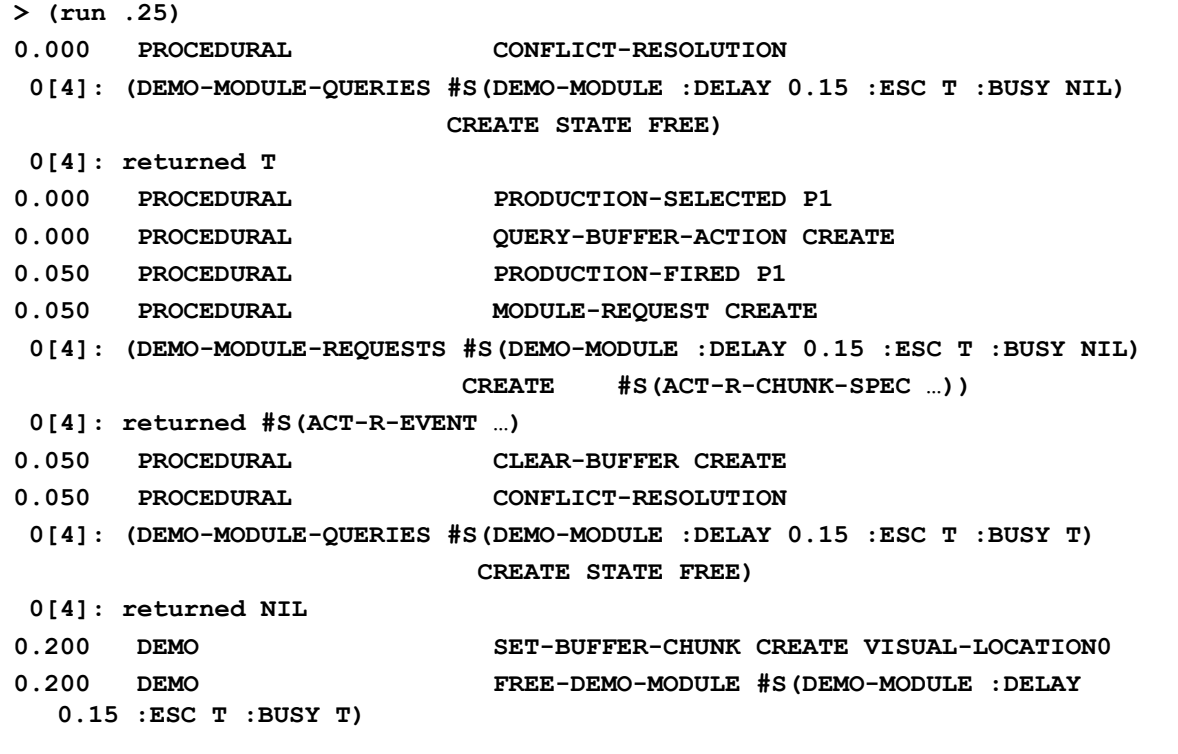

**0.200 PROCEDURAL CONFLICT-RESOLUTION 0.200 PROCEDURAL PRODUCTION-SELECTED P2 0.200 PROCEDURAL BUFFER-READ-ACTION CREATE 0.250 PROCEDURAL PRODUCTION-FIRED P2 0.250 PROCEDURAL MODULE-REQUEST OUTPUT 0[4]: (DEMO-MODULE-REQUESTS #S(DEMO-MODULE :DELAY 0.15 :ESC T :BUSY NIL) OUTPUT #S(ACT-R-CHUNK-SPEC …)) Value: VISUAL-LOCATION0-0 0[4]: returned NIL 0.250 PROCEDURAL CLEAR-BUFFER CREATE 0.250 PROCEDURAL CLEAR-BUFFER OUTPUT 0.250 PROCEDURAL CONFLICT-RESOLUTION 0[4]: (DEMO-MODULE-QUERIES #S(DEMO-MODULE :DELAY 0.15 :ESC T :BUSY NIL) CREATE STATE FREE) 0[4]: returned T 0.250 PROCEDURAL PRODUCTION-SELECTED P1 0.250 PROCEDURAL QUERY-BUFFER-ACTION CREATE 0.250 ------ Stopped because time limit reached CG-USER(31): (clear-all) 0[4]: (DELETE-DEMO-MODULE #S(DEMO-MODULE :DELAY 0.15 :BUSY NIL :ESC T)) 0[4]: returned NIL NIL**

## BOLD Predictions for Every Model

John R. Anderson

#### Goals of Enterprise

▶ ACT-R's "sweet spot" is understanding how the various pieces of cognition get brought together to perform complex mental functions.

 $\triangleright$ This is the unique essence of the human mind.

 $\triangleright$  Since we are not just interested in producing high

functionality behavior, we want to know whether ACT-R and our models describe what is happening in the human head.  $\triangleright$  Frequently behavioral data is impoverished relatively to the complexity of the models we are producing.

 $\triangleright$  Therefore, we would like some converging data that tests the activity of the modules.

 $\triangleright$  As a bonus we anchor ACT-R in the brain.

 $\triangleright$ This can quide development of models.

 $\triangleright$ This can guide development of the architecture.

 $\triangleright$ This can help organize brain imaging data.

# Functional MRI (fMRI)

- What does it mean to take an IMAGE of FUNCTION?
- What we want is a representation of BRAIN ACTIVITY over space, so that we can distinguish ACTIVE regions from INACTIVE regions
- The brain doesn't really glow when it's active (cf. optical imaging)
- So what are we imaging in fMRI?

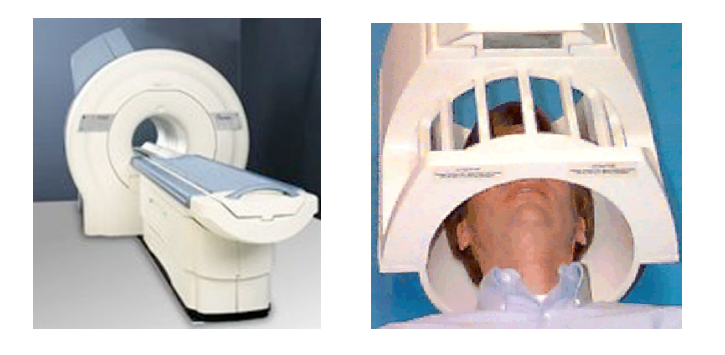

# BOLD Contrast

- Blood-Oxygen-Level Dependent fMRI
- When an area of the brain is active, blood is sent there
- This blood is highly OXYGENATED from the lungs and displaces DEOXYGENATED blood in the active region
- The net result is that brain activity leads to increased oxygen in the blood
- Oxygenated and deoxygenated blood are magnetically different and this difference can be detected using MRI

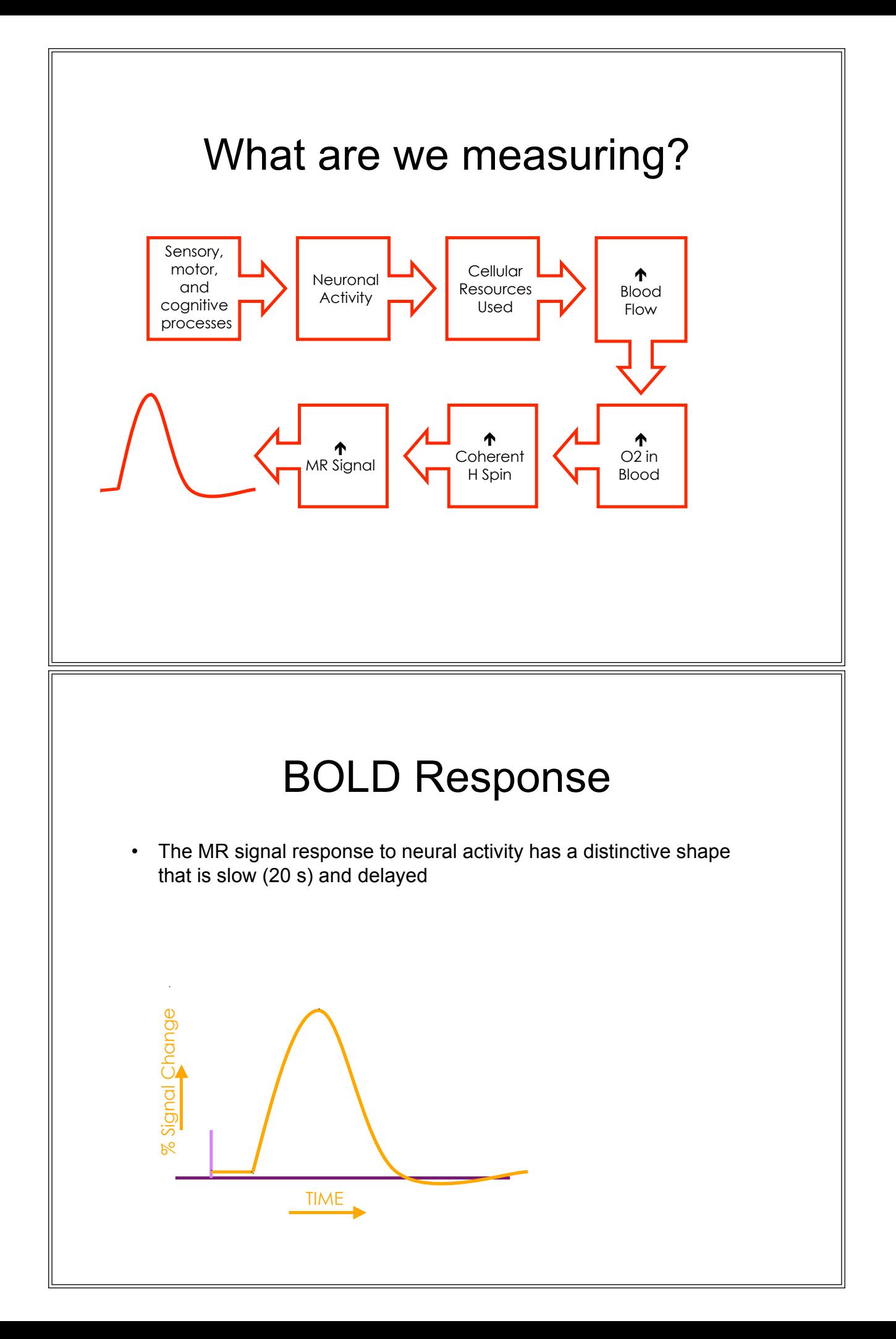

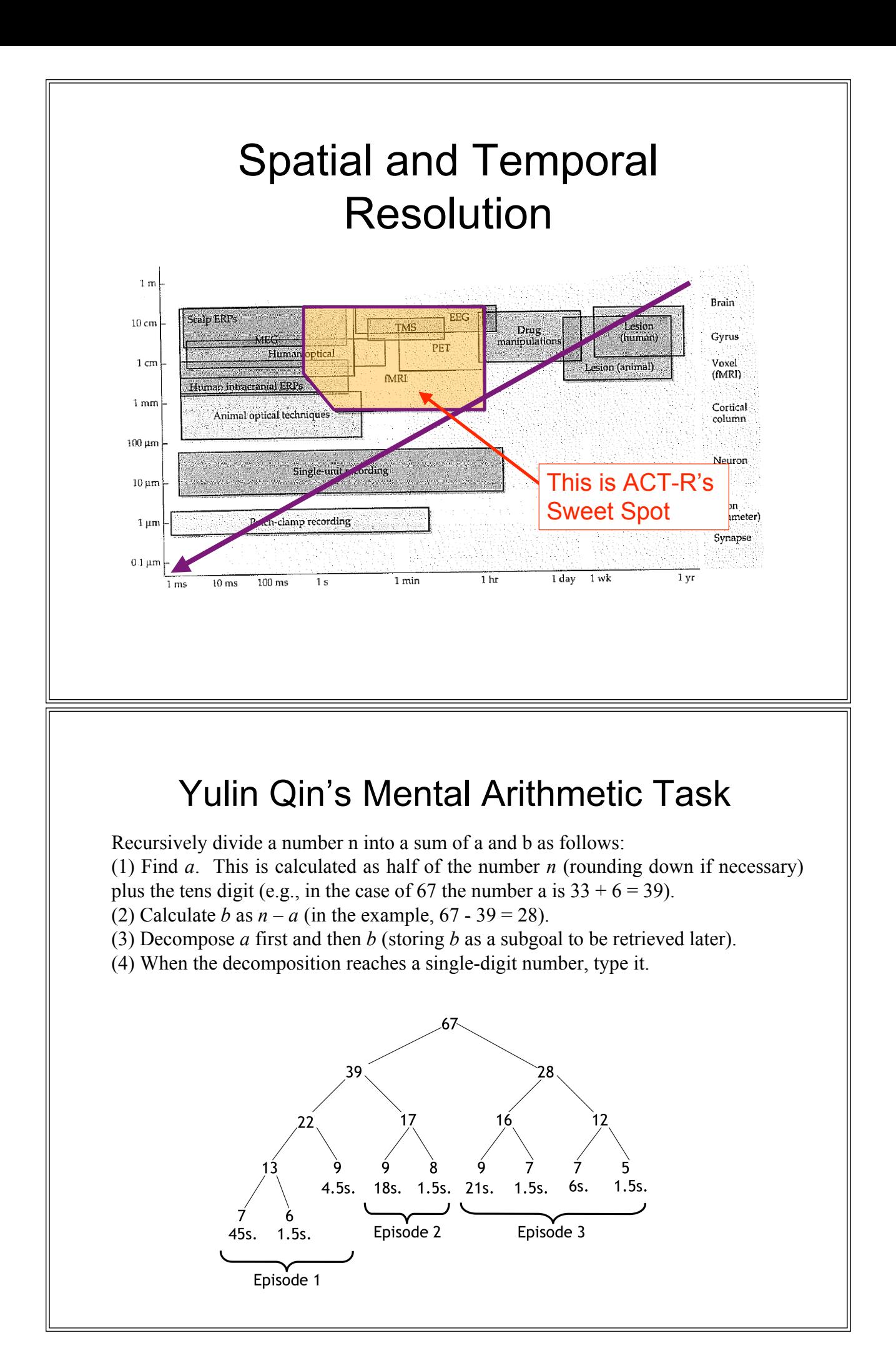
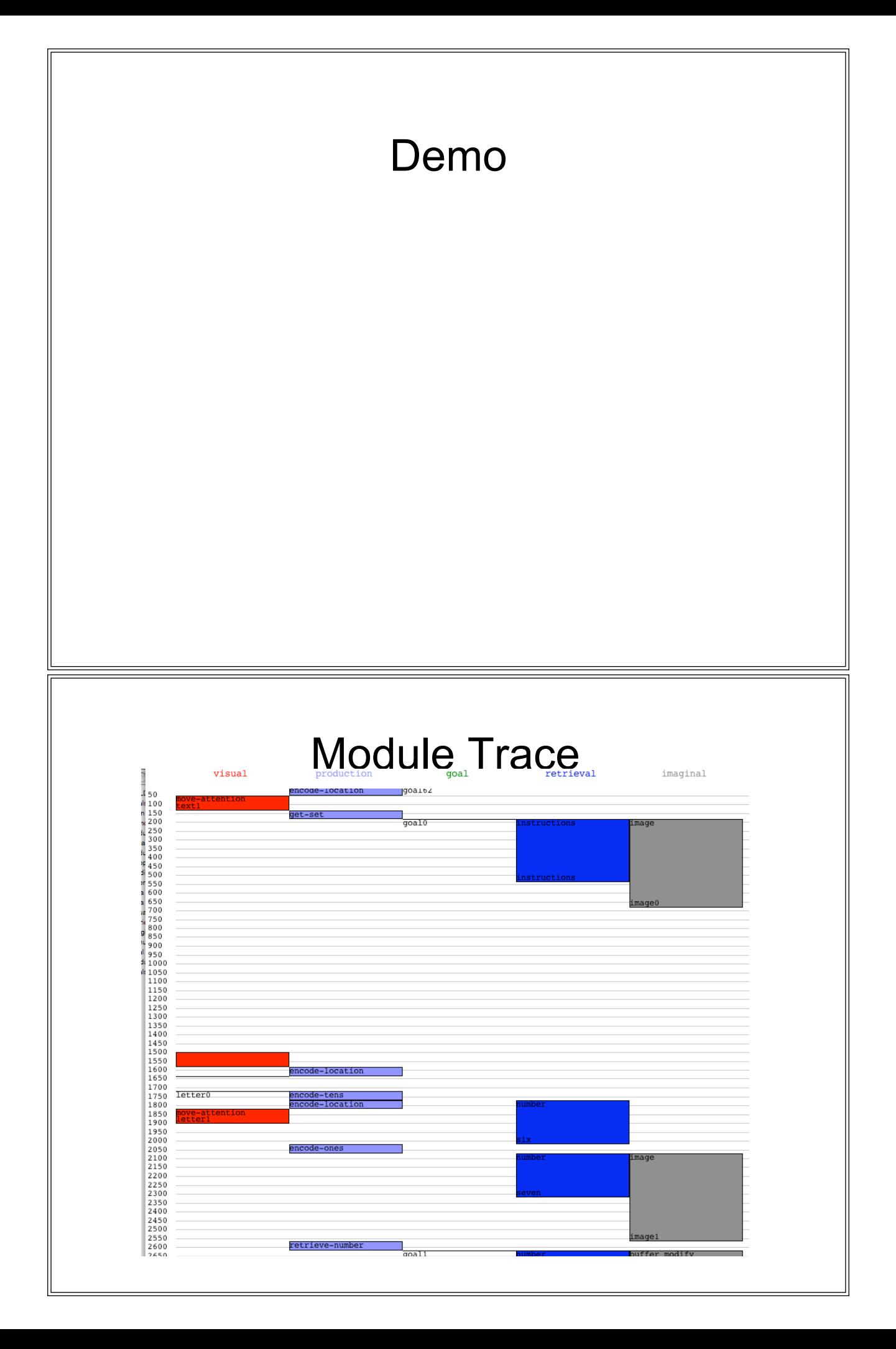

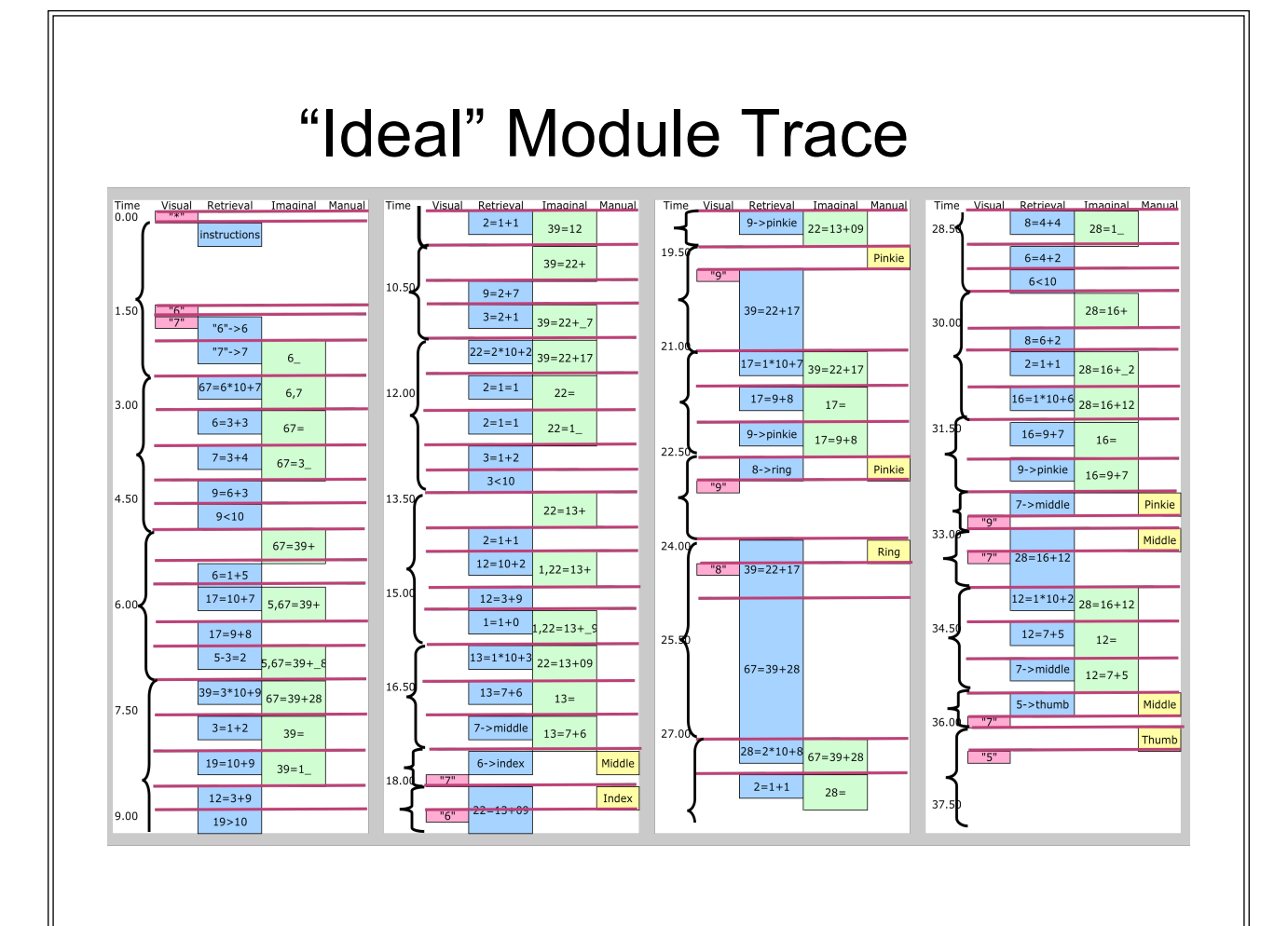

#### Module-Brain Mappings

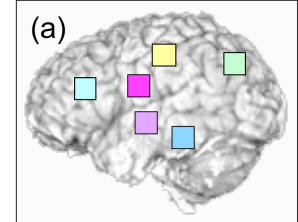

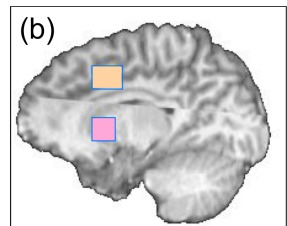

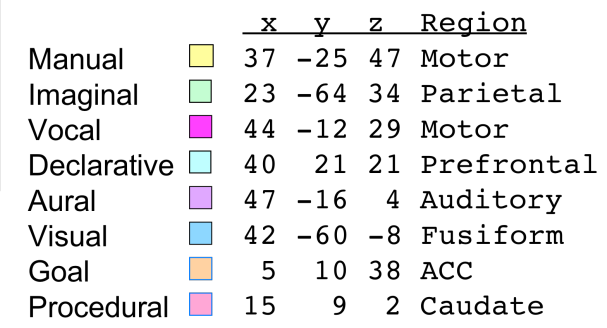

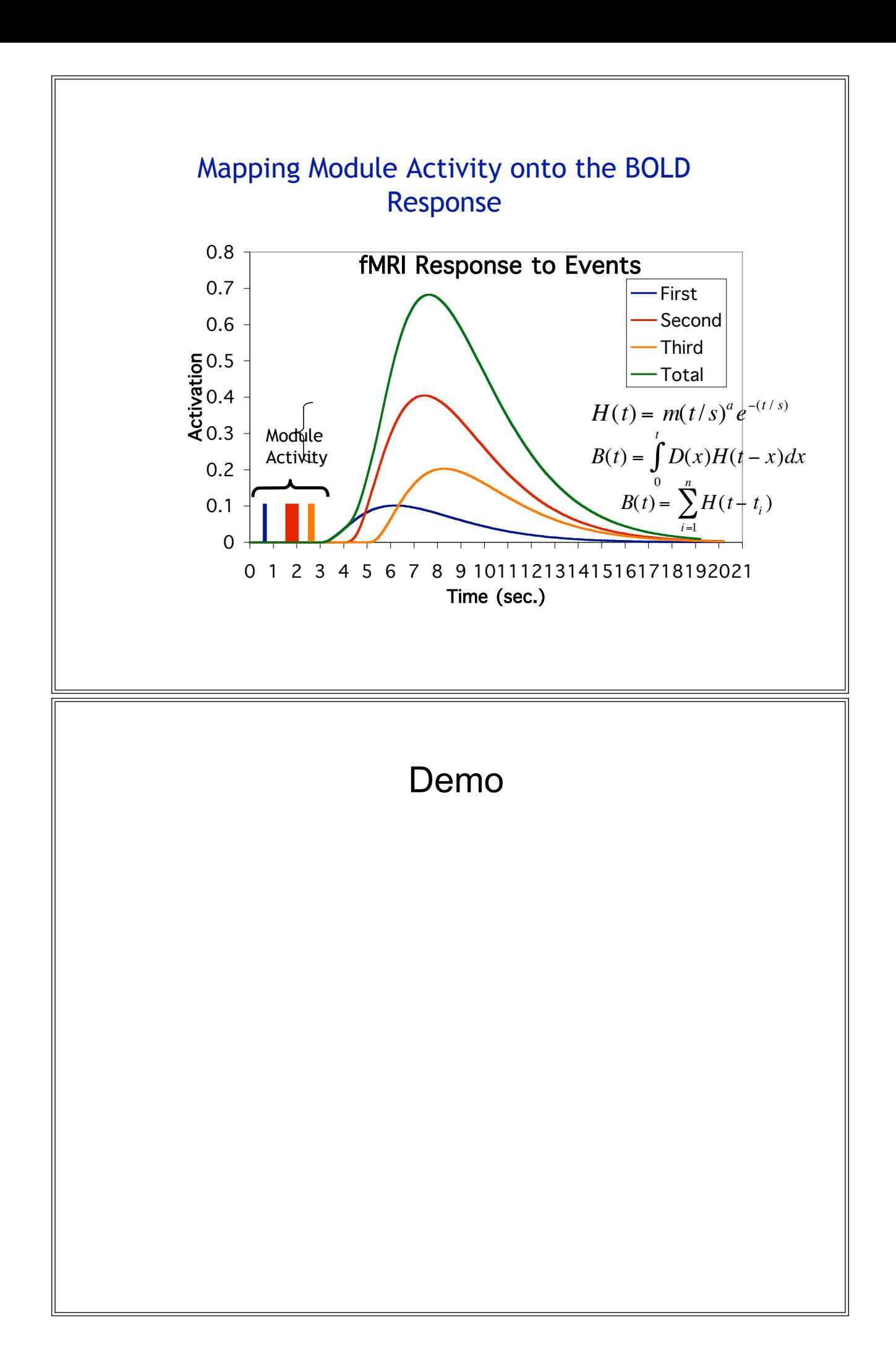

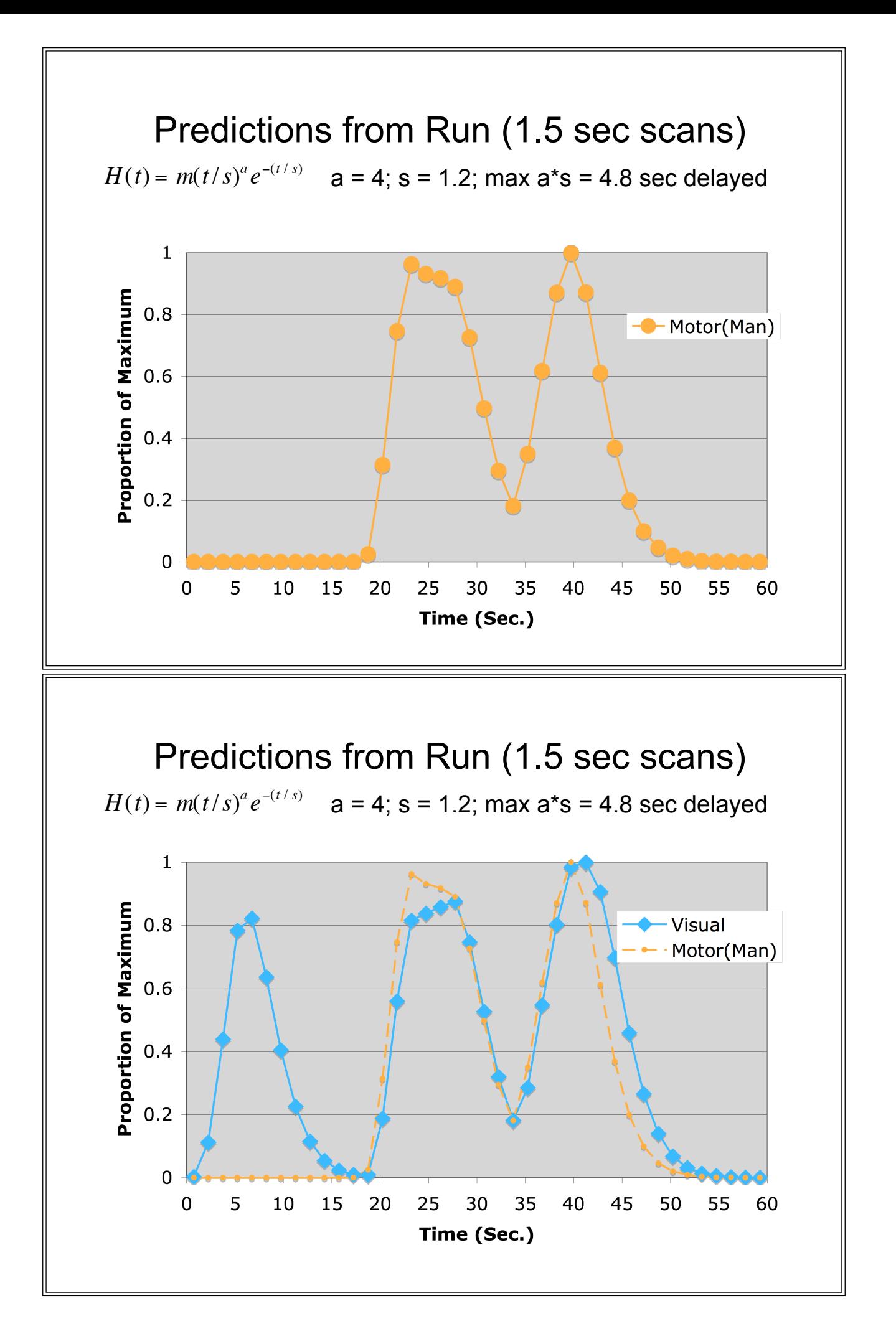

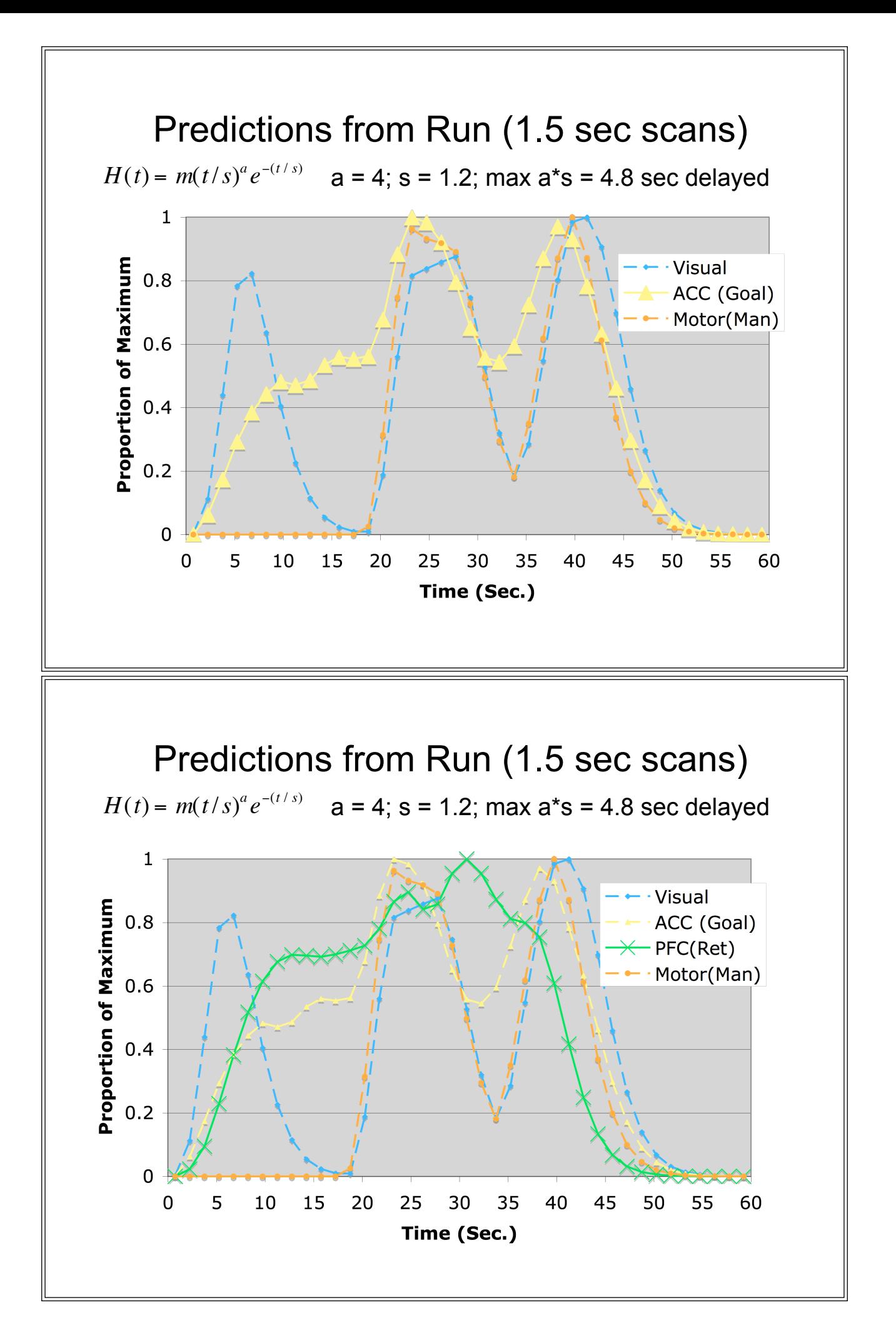

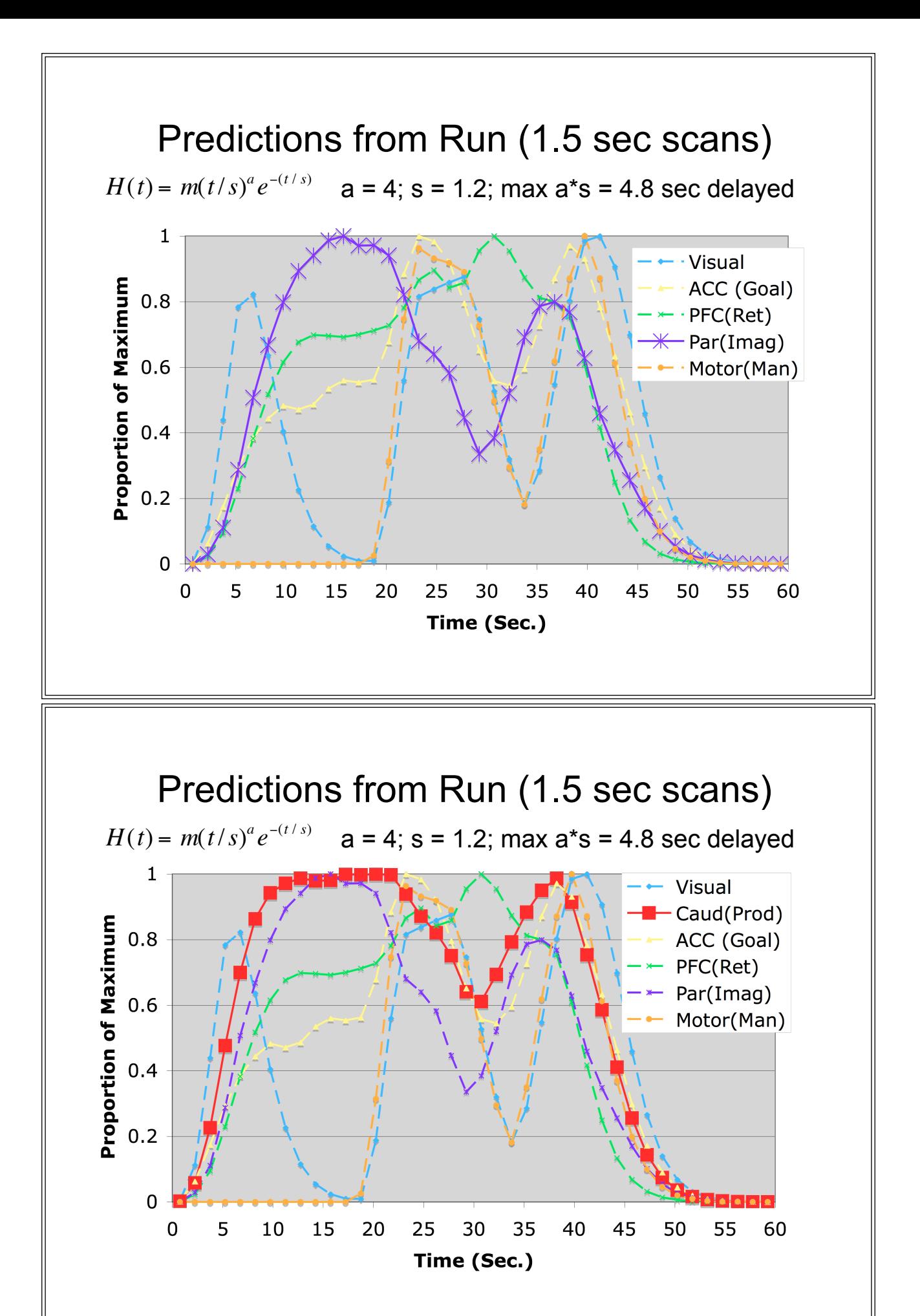

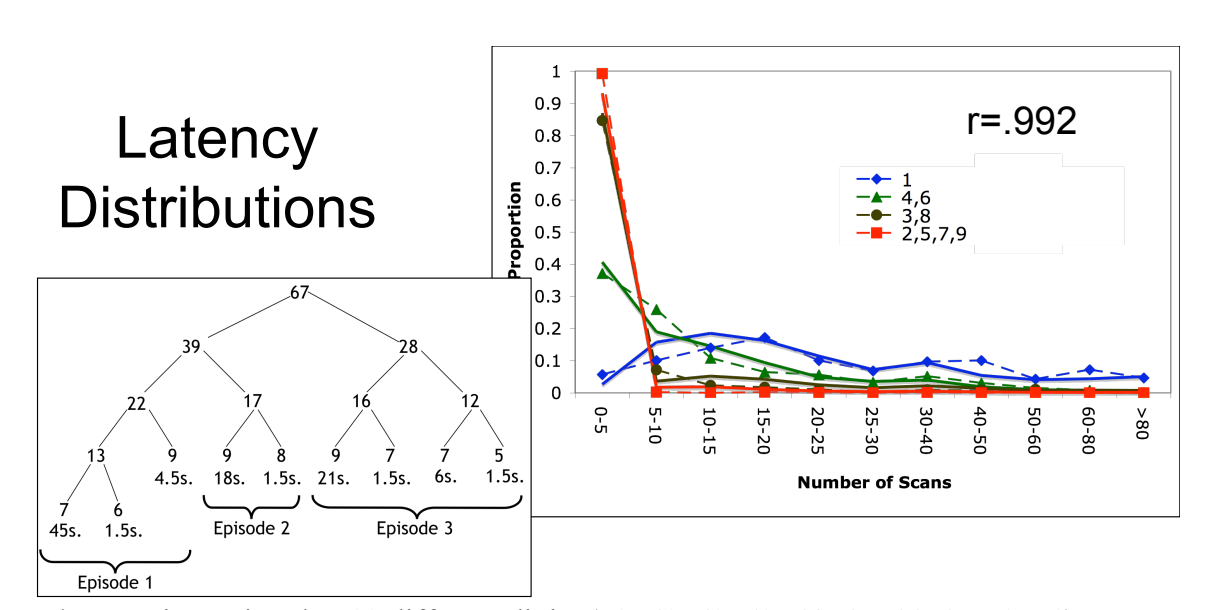

Experiment involve 10 different digits  $(59, 61, 62, 63, 64, 65, 66, 67, 70, 71)$ with longer digits tending to take longer.

 $\blacktriangleright$  Model randomly varied latency factor from 0 to 1.5 sec. (1 in previous).

 $\blacktriangleright$ Retrieval threshold was -.5 and activation noise .25 (-10 and 0 in previous).

 $\blacktriangleright$  Model randomly varied imaginal updates from 0 to 1.5 .sec (.5 in previous).

 $\blacktriangleright$  Model had imaginal failures according to a Poisson process with mean time of 20 sec. (infinite in previous)

 $\blacktriangleright$ Ran 1000 runs for each of 10 digits and compared with  $\sim$ 250 observations.

#### Data Warping: The Problem

 $\blacktriangleright$  How do we present data when trial length varies by a factor of 10 or more?

!Any scheme of just averaging trials together would total blur temporal structure.

!Warp all scans to average length using "Split-Fincham" procedure that grows from ends.

To warp a scan of length<br>
n to mean length m:<br>  $>\blacktriangleright$  If n > m, take m/2 scans<br>
from the beginning and m/2<br>
from the end.<br>  $>\blacktriangleright$  If n < m, take n/2 from<br>
beginning and pad with last<br>  $\binom{9}{2}$  a<br>
beginning and pad wit n to mean length m:  $\triangleright$  If n > m, take m/2 scans from the beginning and m/2 from the end.  $\triangleright$  If n < m, take n/2 from beginning and pad with last & take n/2 from end and pad with first

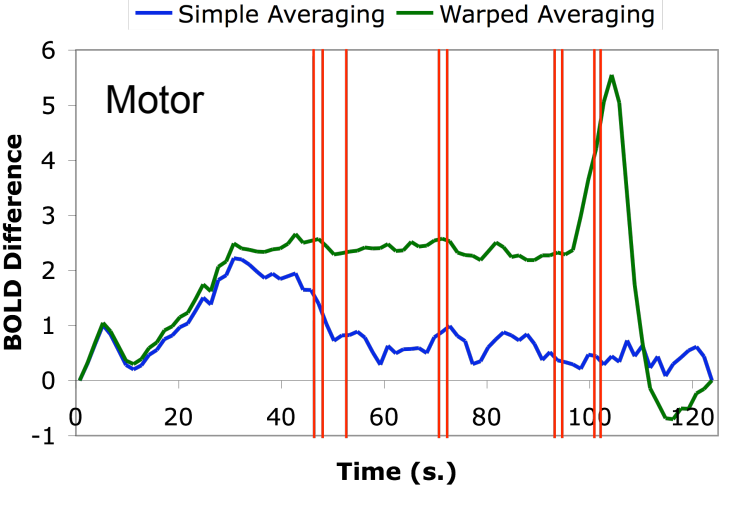

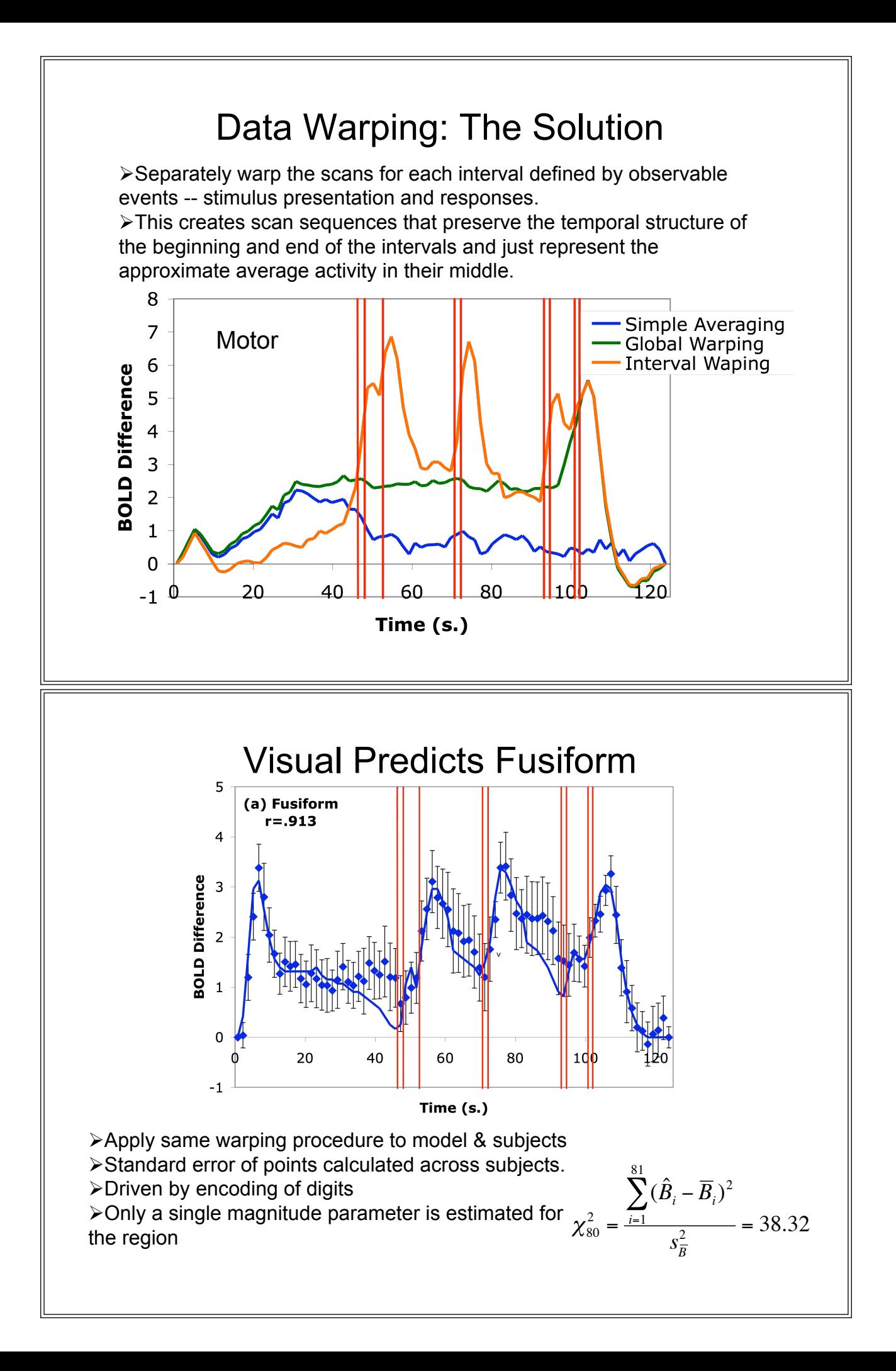

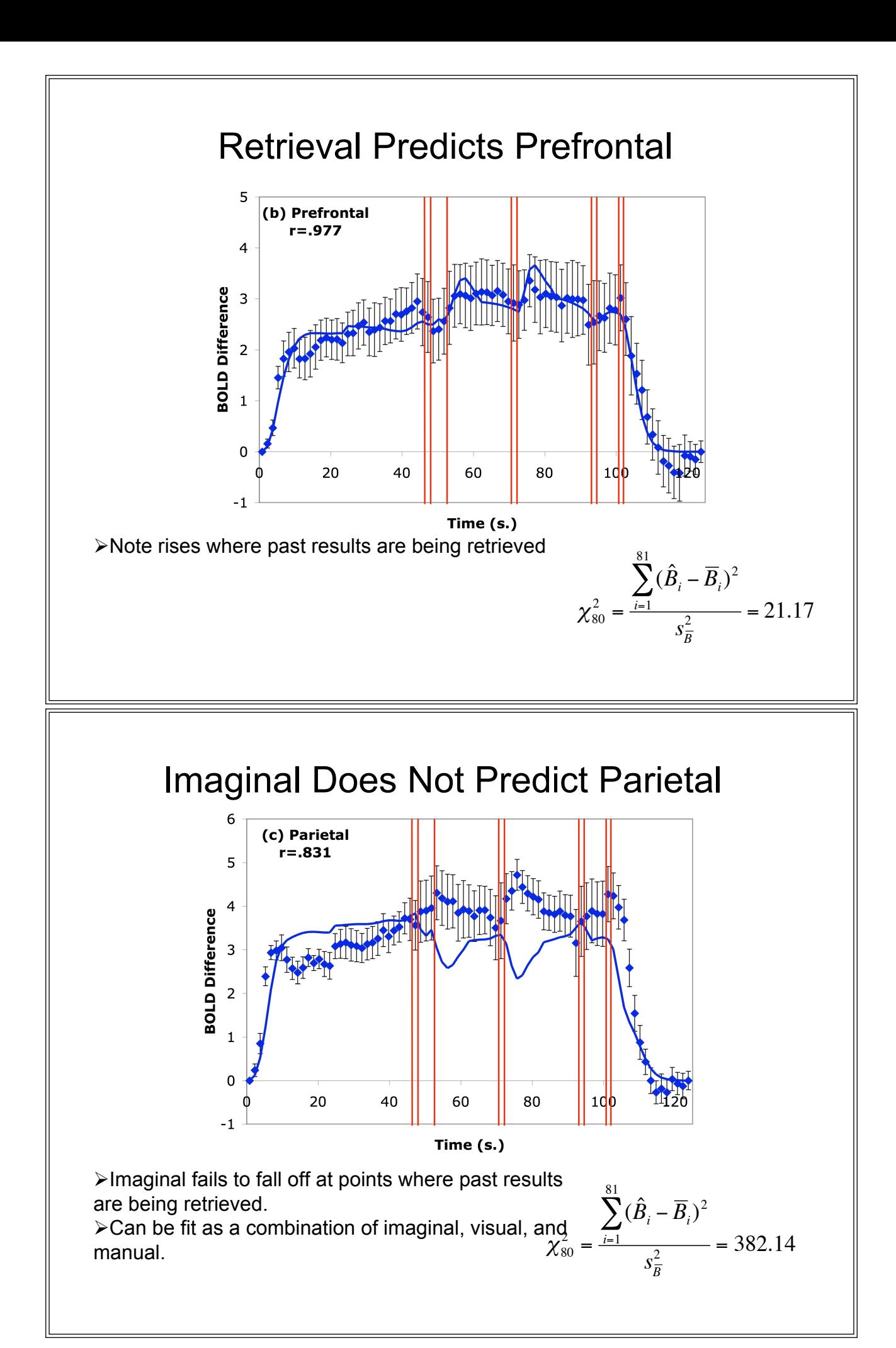

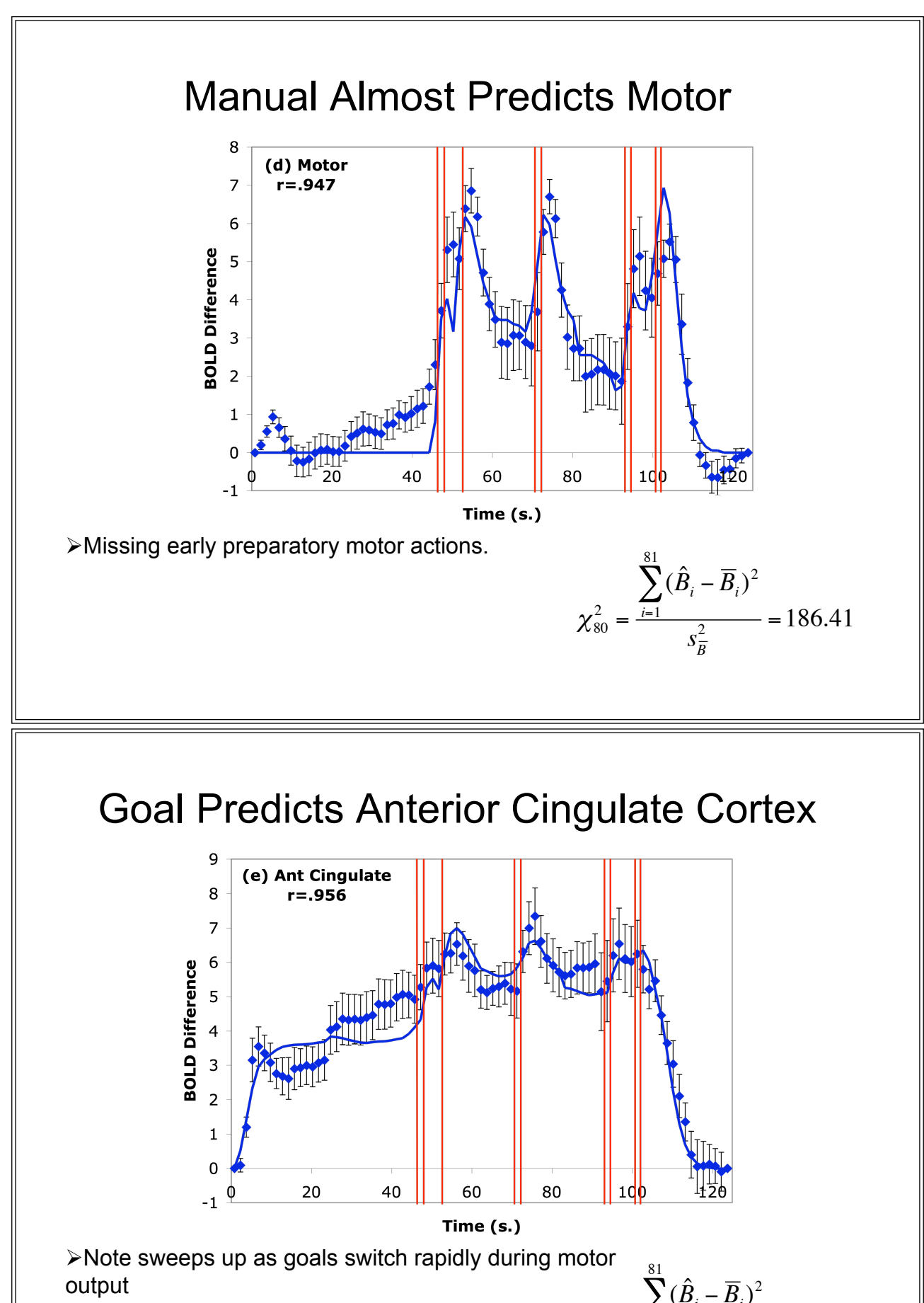

 $\chi^{2}_{80} =$  $(\hat{B}_{i} - \overline{B}_{i})^{2}$ *i*=1  $\sum$  $s_B^2$  $\frac{1}{2}$  = 71.40

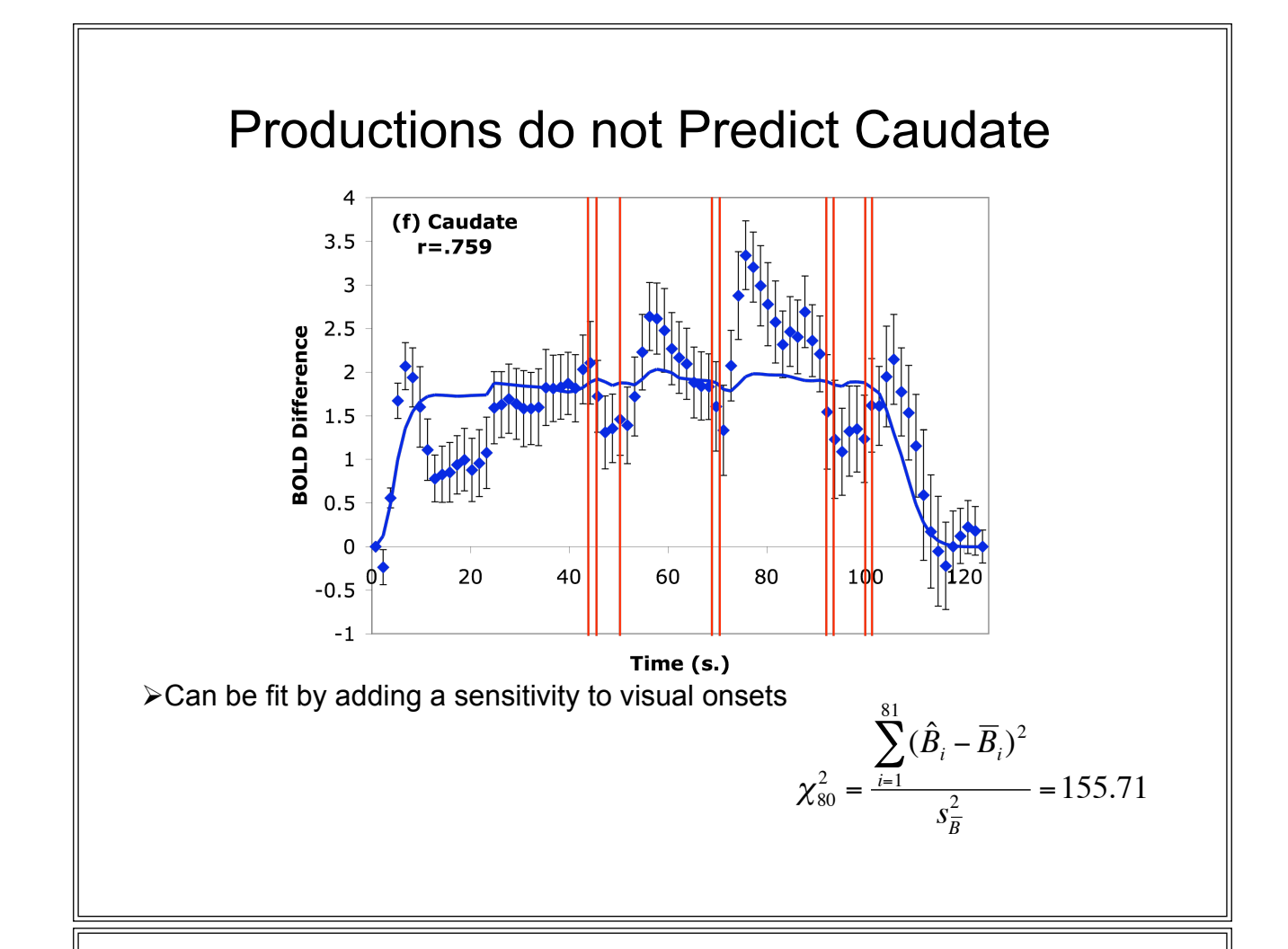

#### Goals of Enterprise

 $\triangleright$  Since we are not just interested in producing high functionality behavior, we want to know whether ACT-R and our models describe what is happening in the human head.  $\triangleright$  Frequently behavioral data is impoverished relatively to the complexity of the models we are producing.

 $\blacktriangleright$ Imaging data tests the activity of the modules and anchors ACT-R in the brain.

 $\triangleright$  This can guide development of models -- preparatory motor activity.

 $\triangleright$ This can quide development of the architecture -- parietal data imply imaginal module reflects both external and internal representational operations.

 $\triangleright$ This can help organize brain imaging data -- caudate reflects both procedural execution and visual processing.

#### ACT-R/Lisa

Learning from Instructions and Skill Acquisition

Niels Taatgen

### Goals

- Unify several models of learning from instructions (ATC, Algebra, CMU-ASP, FMS, etc.)
- Make modeling easier by specifying a task at a higher level (ACT-Simple on steroids)
- Make existing modeling paradigms (e.g., instance retrieval) easily available
- Abstract away from nitty-gritty ACT-R/PM

# **Contents**

- Theoretical background
- Example model (counting)
- How is ACT-R/Lisa implemented
- What is the syntax of an operator
- Some more elaborate examples

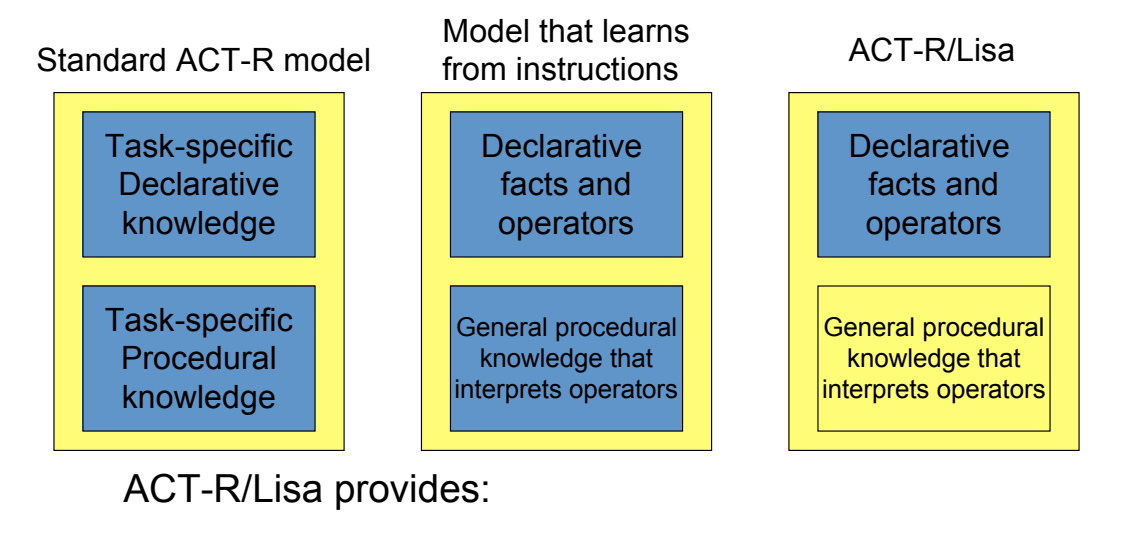

A standard set of production rules to interpret operators

Some syntax to make operators more compact and readable

# **Caveat**

- For most models the level of detail of the instructions will be higher than actual instructions subjects get
- "Real" instructions assume much more background skills than ACT-R typically has

```
(define-model-lisa count count (from to)
;;; Counting model facts
(add-fact order0 count-fact "0" "1")
(add-fact order1 count-fact "1" "2")
(add-fact order2 count-fact "2" "3")
etc.
;;; counting model operators
(op read-from :state start :action (read from) :new-state step1)
(op read-to :state step1 :action (read to) :new-state step2)
(op say-current :state step2 :action (say from) :new-state step3)
(op advance-count :state step3 :pre (- from to) :action (retrieve count-
   fact from) :new-state step2)
(op count-done :state step3 :pre (from to) :action (repeat)))
```

```
(define-model-lisa count count (from to)
;;; Counting model facts
(add-fact order0 count-fact "0" "1")
(add-fact order1 count-fact "1" "2")
(add-fact order2 count-fact "2" "3")
etc.
;;; counting model operators
(op read-from :state start :action (read from) :new-state step1)
(op read-to :state step1 :action (read to) :new-state step2)
(op say-current :state step2 :action (say from) :new-state step3)
(op advance-count :state step3 :pre (- from to) :action (retrieve count-
   fact from) :new-state step2)
(op count-done :state step3 :pre (from to) :action (repeat)))
(define-model-lisa count count (from to)
;;; Counting model facts
(add-fact order0 count-fact "0" "1")
(add-fact order1 count-fact "1" "2")
(add-fact order2 count-fact "2" "3")
etc.
;;; counting model operators
(op read-from :state start :action (read from) :new-state step1)
(op read-to :state step1 :action (read to) :new-state step2)
(op say-current :state step2 :action (say from) :new-state step3)
(op advance-count :state step3 :pre (- from to) :action (retrieve count-
```

```
fact from) :new-state step2)
```

```
(op count-done :state step3 :pre (from to) :action (repeat)))
```

```
(define-model-lisa count count (from to)
;;; Counting model facts
(add-fact order0 count-fact "0" "1")
(add-fact order1 count-fact "1" "2")
(add-fact order2 count-fact "2" "3")
etc.
;;; counting model operators
(op read-from :state start :action (read from) :new-state step1)
(op read-to :state step1 :action (read to) :new-state step2)
(op say-current :state step2 :action (say from) :new-state step3)
(op advance-count :state step3 :pre (- from to) :action (retrieve count-
   fact from) :new-state step2)
(op count-done :state step3 :pre (from to) :action (repeat)))
```

```
(define-model-lisa count count (from to)
;;; Counting model facts
(add-fact order0 count-fact "0" "1")
(add-fact order1 count-fact "1" "2")
(add-fact order2 count-fact "2" "3")
etc.
;;; counting model operators
(op read-from :action (read from) )
(op read-to :pre from :action (read to))
(op say-current :pre from :pre (- vocal) :action (say from))
(op advance-count :pre (- from to) :pre (vocal spoken) :action (retrieve
   count-fact from))
(op count-done :pre (from to) :pre (vocal spoken) :action (repeat))
(order-operators read-from read-to say-current advance-count say-current)
```

```
(define-model-lisa count count (from to)
;;; Counting model facts
(add-fact order0 count-fact "0" "1")
(add-fact order1 count-fact "1" "2")
(add-fact order2 count-fact "2" "3")
etc.
;;; counting model operators
(op read-from :pre (- from) :action (read from) )
(op read-to :pre from :action (read to))
(op say-current :pre from :pre (- vocal) :action (say from))
(op advance-count :pre (- from to) :pre (vocal spoken) :action (retrieve
   count-fact from))
(op count-done :pre (from to) :pre (vocal spoken) :action (repeat))
(order-operators read-from read-to say-current advance-count say-current)
```
#### Running the model

- Load in ACT-R
- Load in Lisa
- Load in your Lisa model and run it as you would run an ACT-R model

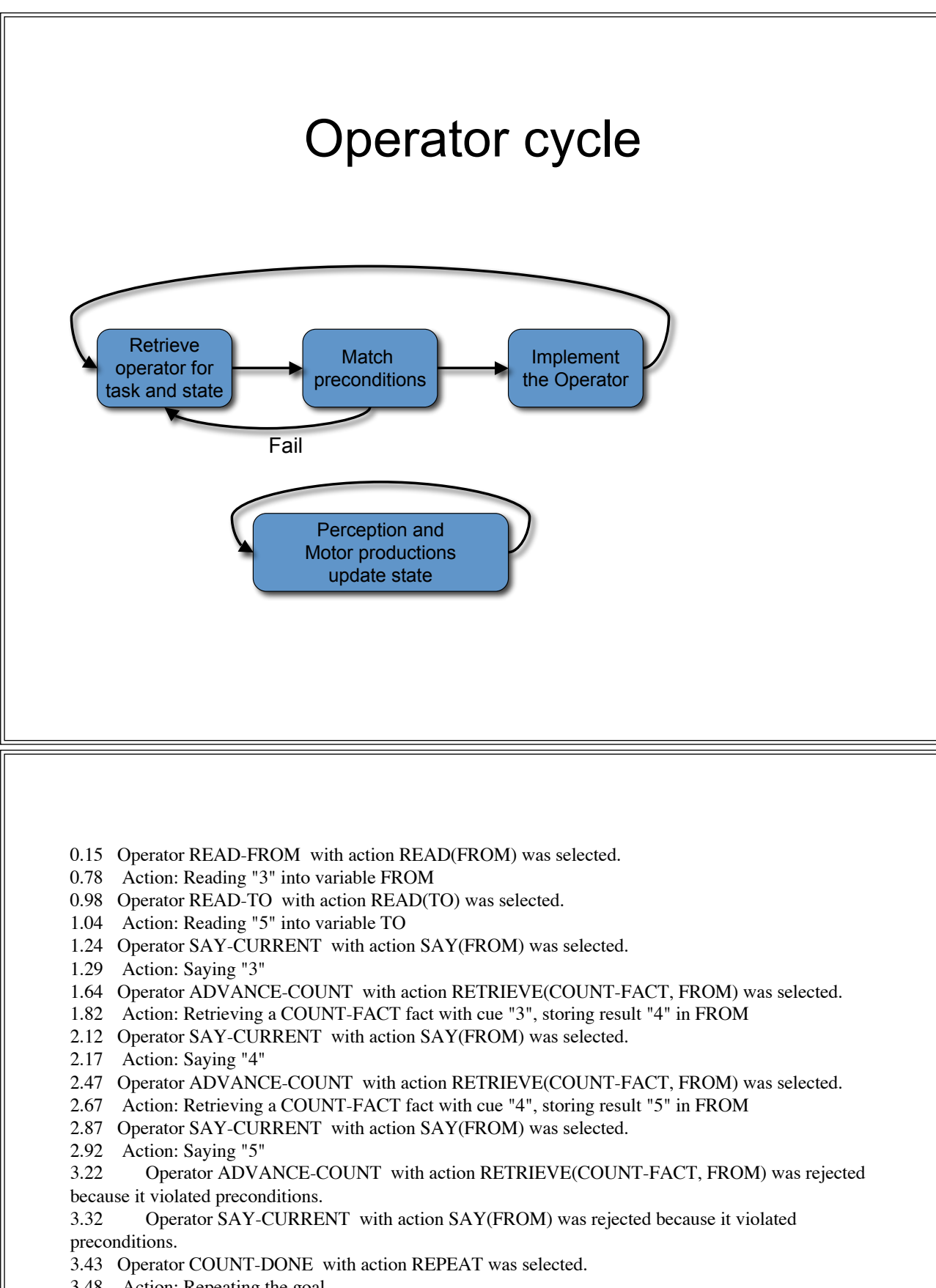

3.48 Action: Repeating the goal

#### After learning:

488.64 Operator READ-FROM with action READ(FROM) was selected. 488.69 Action: Reading "3" into variable FROM 488.69 Compiled Operator SAY-CURRENT with action SAY(FROM) was selected. 488.69 Action: Saying "3" 488.74 Compiled Operator READ-TO with action READ(TO) was selected. 488.79 Action: Reading "5" into variable TO 488.94 Compiled Operator ADVANCE-COUNT with action RETRIEVE(COUNT-FACT, FROM) was selected. 488.94 Action: Retrieving a COUNT-FACT fact with cue "3", storing result "4" in FROM 488.99 Compiled Operator SAY-CURRENT with action SAY(FROM) was selected. 488.99 Action: Saying "4" 489.24 Operator ADVANCE-COUNT with action RETRIEVE(COUNT-FACT, FROM) was selected. 489.45 Action: Retrieving a COUNT-FACT fact with cue "4", storing result "5" in FROM 489.50 Compiled Operator SAY-CURRENT with action SAY(FROM) was selected. 489.50 Action: Saying "5" 489.60 Operator ADVANCE-COUNT with action RETRIEVE(COUNT-FACT, FROM) was rejected because it violated preconditions. 489.75 Compiled Operator COUNT-DONE with action REPEAT was selected. 489.80 Action: Repeating the goal

### The details of ACT-R/Lisa

- Two new buffers:
	- State: is used to summarize all perceptual and motor buffers (largely for ease of implementation)
	- Var: is used to store the variable bindings and is very similar in use to the imaginal buffer
- The main difference between *state* and *var* is that a slot in the *state* buffer is cleared after it has been read by an operator, but the *var* buffer persists for the duration of a goal

#### Implementation details (p retrieve-operator  $=$ goal $>$ isa goal

```
task =task
     state =s
     action nil
   ?retrieval>
     state free
     buffer empty
==>
   +retrieval>
     isa operator
     task =task
     state =s
     :recently-retrieved nil)
```
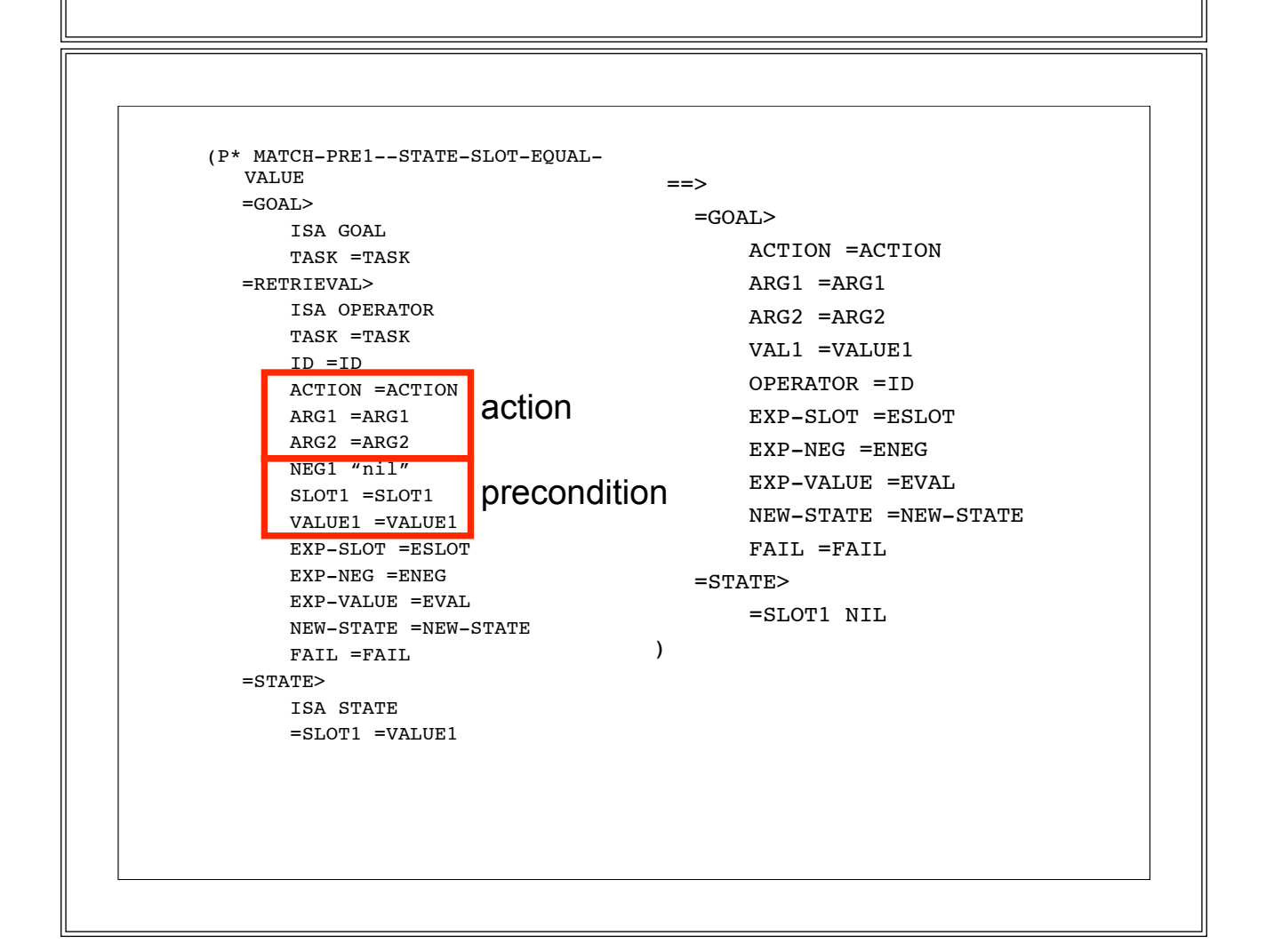

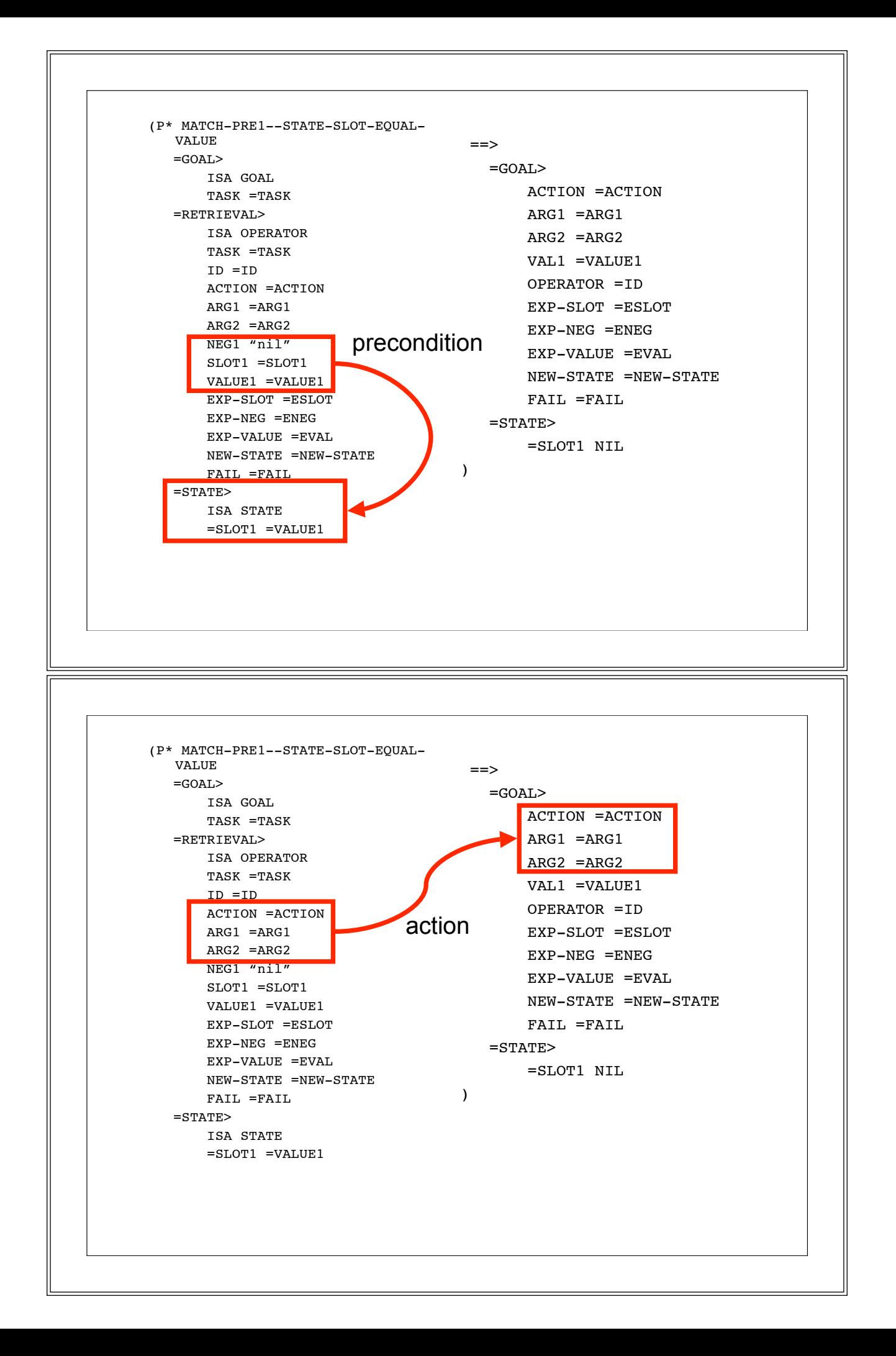

```
A set of mismatch productions
(P* MATCH-NIL-IN-VAR-MISMATCH-1
  =GOAL>
     ISA GOAL
  =RETRIEVAL>
     ISA OPERATOR
     TASK =TASK
     ID =ID
     SLOT1 =SLOT
     NEG1 "nil"
     VALUE1 "nil"
  =VAR>
     ISA VARS
     =SLOT =ANY
 ==>
  !EVAL! (TRACE-OP =ID :FAIL T)
)
```
### Actions: pre-defined vs. self-defined

- ACT-R/Lisa comes with a set of predefined actions
- Sometimes some specific actions have to be added by the modeler

```
(p* implement-switch
   =goal>
        isa goal
        action switch
        arg1 =slot1
        arg2 =slot2
   =var>
       isa vars
       =slot1 =val1
       =slot2 =val2
===var>
       =slot1 =val2
       =slot2 =val1
    =goal>action done)
```
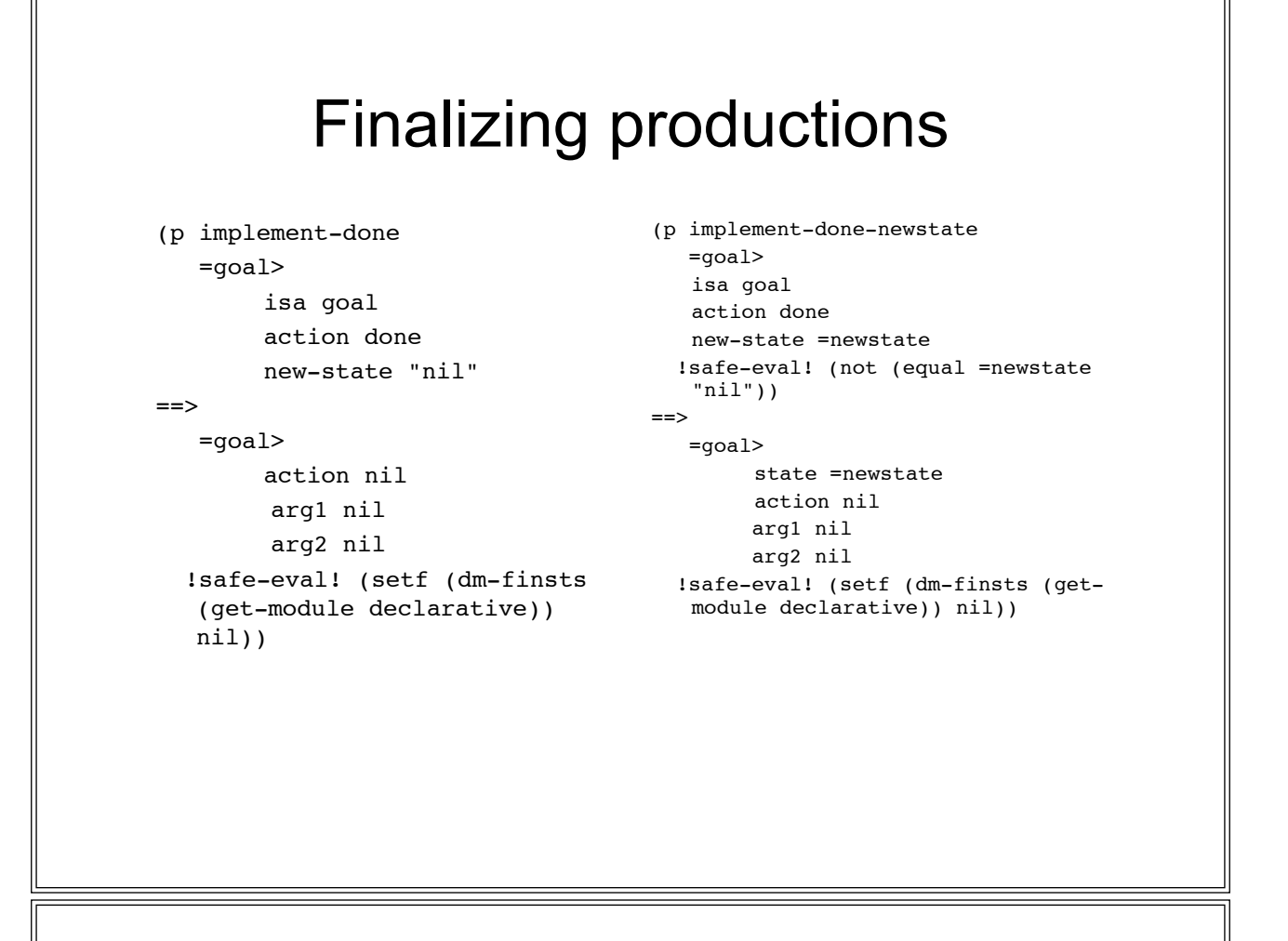

#### The operator definition

(op *operator-name* :goal *goal-name* (defaults to main goal) :state *state* (defaults to start) :pre ([-] *slot* [*value*]) :pre ([-] *slot* [*value*]) :action (*action* [*arg1*] [*arg2*]) :new-state *state* :fail *state* :post ([-] *slot* [*value*]))

### **Preconditions**

- Operators can have up to two preconditions, which can match either the state or the var buffer
	- *slot* checks whether the slot has some value
	- (- *slot*) checks whether slot is empty
	- (*slot value)* checks whether slots equals value
	- (- *slot value*) checks whether slot and value are different

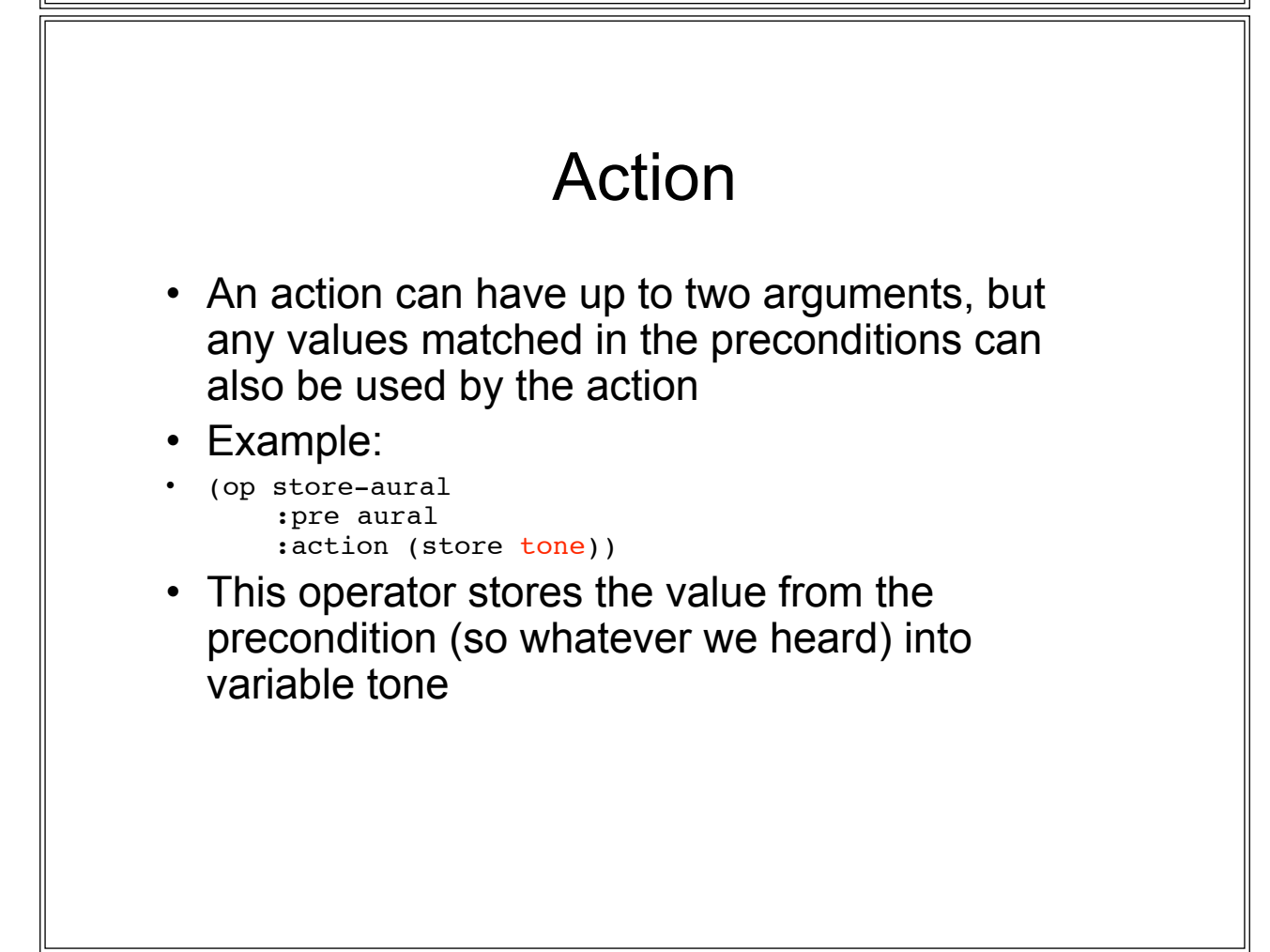

# Post condition

- Is currently not used, except: – Spreads activation to retrieve next operator
- May be used in the future for planning strategies

# Examples

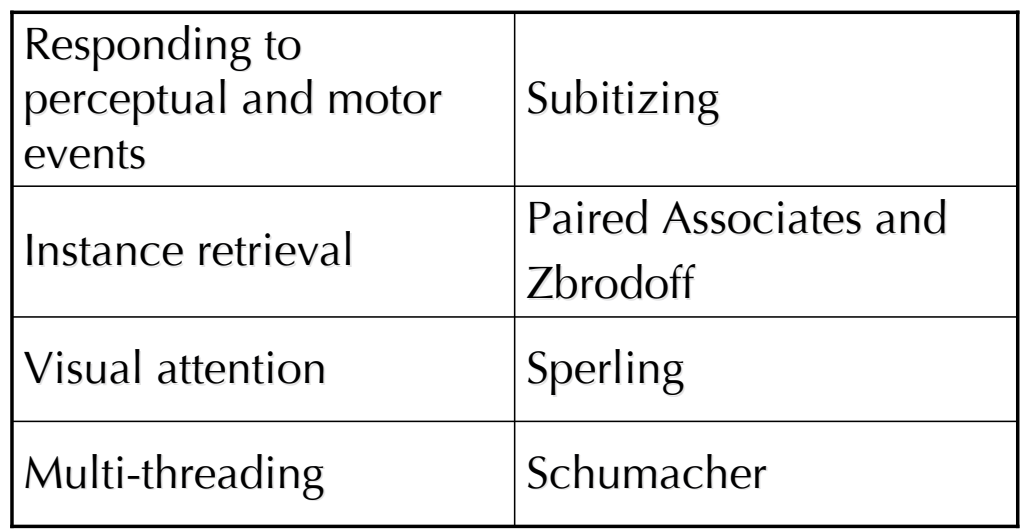

#### Example model: **Subitizing**

(op first-item :pre visual-text :pre (- count) :action (set count "1")) (op detect-next-item :pre count :pre visual-text :action (retrieve count-fact count)) (op report :pre visual-done :action (say count)) (op done-subitize

:pre (vocal spoken) :action (repeat))

- Conditions for the operators are cued by perceptual events that are set in the state buffer:
	- visual-text: a text has been read
	- visual-done: everything on the display has been read
	- vocal spoken: a speak action has been completed

#### Example model: Paired associates

- (op read-probe :action (read probe))
- (op retrieve-key :pre probe :action (instance key) :fail feedback)
- (op key-answer :action (press key) :new-state feedback)
- (op read-feedback :state feedback :action (read key) :new-state done)
- (op done-paired :state done :action (repeat))
- A repeat action renews the var buffer
- Old var chunks serve as instances
- The instance action tries to retrieve a var chunk matching all the slots in var that already have a value

#### Example: Zbrodoff

(op read-letter :action (read num1))

- (op read-number :pre num1 :action (read num2))
- (op try-instance :pre num2 :action (instance answer) :new-state decide :fail count)
- (op copy-to-answer :state count :action (set answer num1))
- (op increment-letter :state count :pre answer :action (retrieve count-fact answer) :new-state count2 :fail decide)
- (op set-zero :state count2 :action (set count "1") )
- (op increment-number :state count2 :pre (- count num2) :action (retrieve count-fact count) :new-state count :fail decide)
- (op done-count :state count2 :pre (count num2) :new-state decide)
- (op answer-yes :state decide :pre (visual-text answer) :pre (- manual) :action (press "k"))
- (op answer-no :state decide :pre (- visual-text answer) :pre (- manual) :action (press "d"))
- (op done-zb :state decide :pre (manual press-key) :action (repeat))

### Directing visual attention: regions

screen

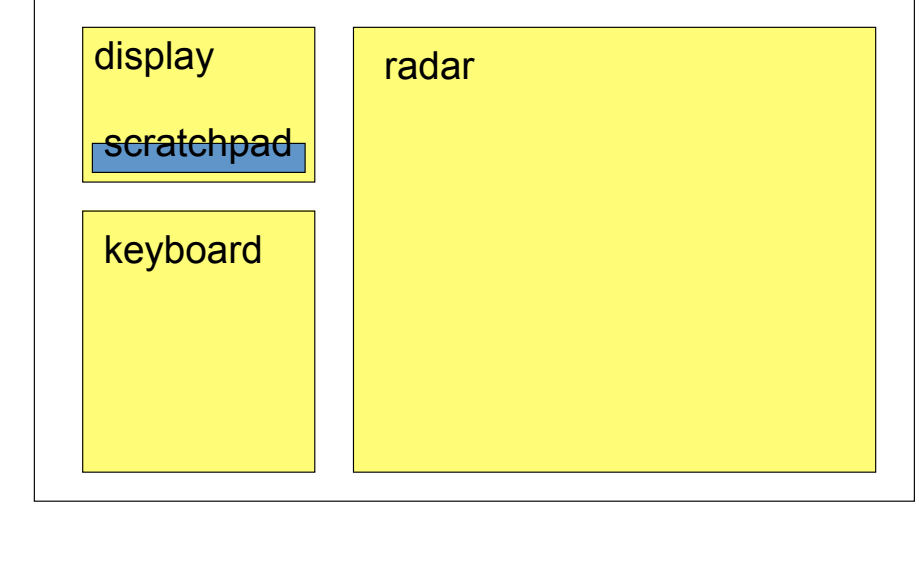

### Visual regions in Sperling

(region bottom-row :top 180 :bottom 220) (region middle-row :top 130 :bottom 180) (region top-row :top 60 :bottom 130)

(add-fact r1 region-map 2000 top-row) (add-fact r2 region-map 1000 middle-row) (add-fact r3 region-map 500 bottom-row)

(op read-a-stimulus :pre1 visual-text :pre2 visual-loc :action (store-2 letter place)) (op store-letter :pre letter :action (memorize place letter)) (op tone-found :pre aural-text :action (retrieve region-map region) :new-state focus :fail done) (op focus-on-region :state focus :action (focus-visual-attention region) :new-state start) (op start-report :pre1 visual-done :pre2 region :action (retrieve-all region) :new-state done) (op done-sperling :state done :action (repeat))

### Multi-threading

- ACT-R/Lisa supports having multiple threads (Salvucci & Taatgen, submitted)
- Example: Schumacher task

```
(define-model-lisa schumacher1 (do-vm do-av) (word finger)
(fact av1 mapping 2000 "one")
(fact av2 mapping 1000 "two")
(fact av3 mapping 500 "three")
(op trigger-vm :goal do-vm :pre (- visual-text) :pre (- finger) :action (trigger
   visual-text))
(op see :goal do-vm :pre visual-text :action (extract finger))
(op press-finger :goal do-vm :pre (- manual) :action (punch finger))
(op done-vm :goal do-vm :pre (manual press-key) :action (clear finger))
(op trigger-av :goal do-av :pre (- aural-text) :pre (- word) :action (trigger
   aural-text))
(op hear :goal do-av :pre aural-text :action (Retrieve mapping word))
(op say-word :goal do-av :pre (- vocal) :action (say word))
(op done-av :goal do-av :pre (vocal speak) :action (clear word))
```
#### Future directions

- Still very much work in progress
- More elaborate visual attention
- Time perception
- Handling of missing operators through subgoaling (Soar style!)
- Keep an eye on: http://www.ai.rug.nl/~niels/lisa.html

# Integrating Architectures

Christian Lebiere Carnegie Mellon University cl@cmu.edu

#### **Overview**

- Motivation
- Levels
- Instances
- Issues
- Protocol
- Questions

# **Motivation**

- Cognitive Architectures are general but…
	- They tend to be specialized to a class of problems
	- They tend to select a particular level of abstraction
- Linking architectures together is a solution to:
	- Broaden the class of applicable problems
	- Leverage multiple levels of mechanisms
		- Specific mechanisms are suitable for different problems
	- Provide abstraction to the lower-level components
		- Interact with the highest architectural level possible

# Levels of Integration

- Loose Integration (focus of this tutorial)
	- Keep (pieces of) architectures relatively intact
	- Pro: easy to integrate and develop working prototype
	- Con: limited leverage, flexibility and grain-scale of integration
- Tight Integration
	- Merge the architectures constituent pieces and mechanisms
	- Pro: maximize power (no black box) and psychological plausibility
	- Con: integration is difficult and time-consuming
- The distinction is not always clear or constant:
	- ACT\*\* integration of activation and production system?
	- ACT-R(/PM) integration of cognition and perception/motion?
	- General trend toward modular systems, i.e. loose integration

#### Instance 1: SAL

- SAL: Synthesis of ACT-R and Leabra
- Good fit w/ compatible modular approaches
- Several specific attempts at integration
- Display shows Leabra as ACT-R visual module

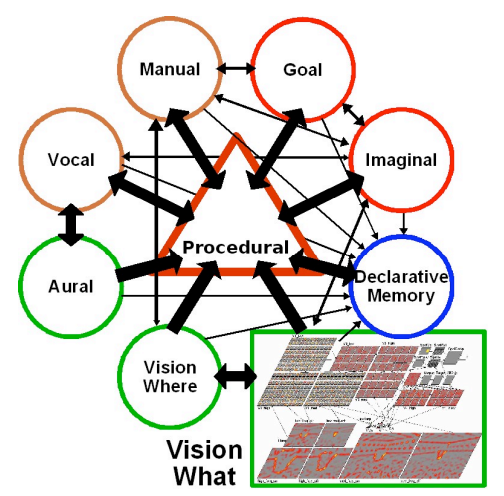

#### Instance 2: MCA

- Multi-level Cognitive Architecture (aka C3I1):
	- Swarm as Proto
	- ACT-R as Micro
	- Soar as Macro/Meta
- Basic principle of "Cognitive Pyramid" of trading data complexity for method tractability
- Loose toward tight integration

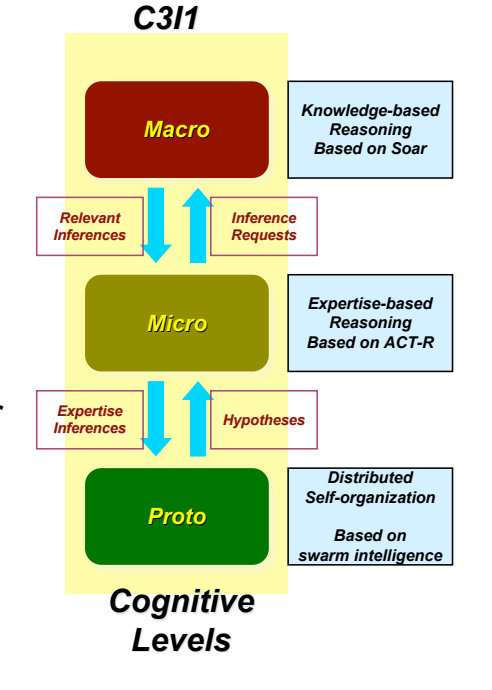

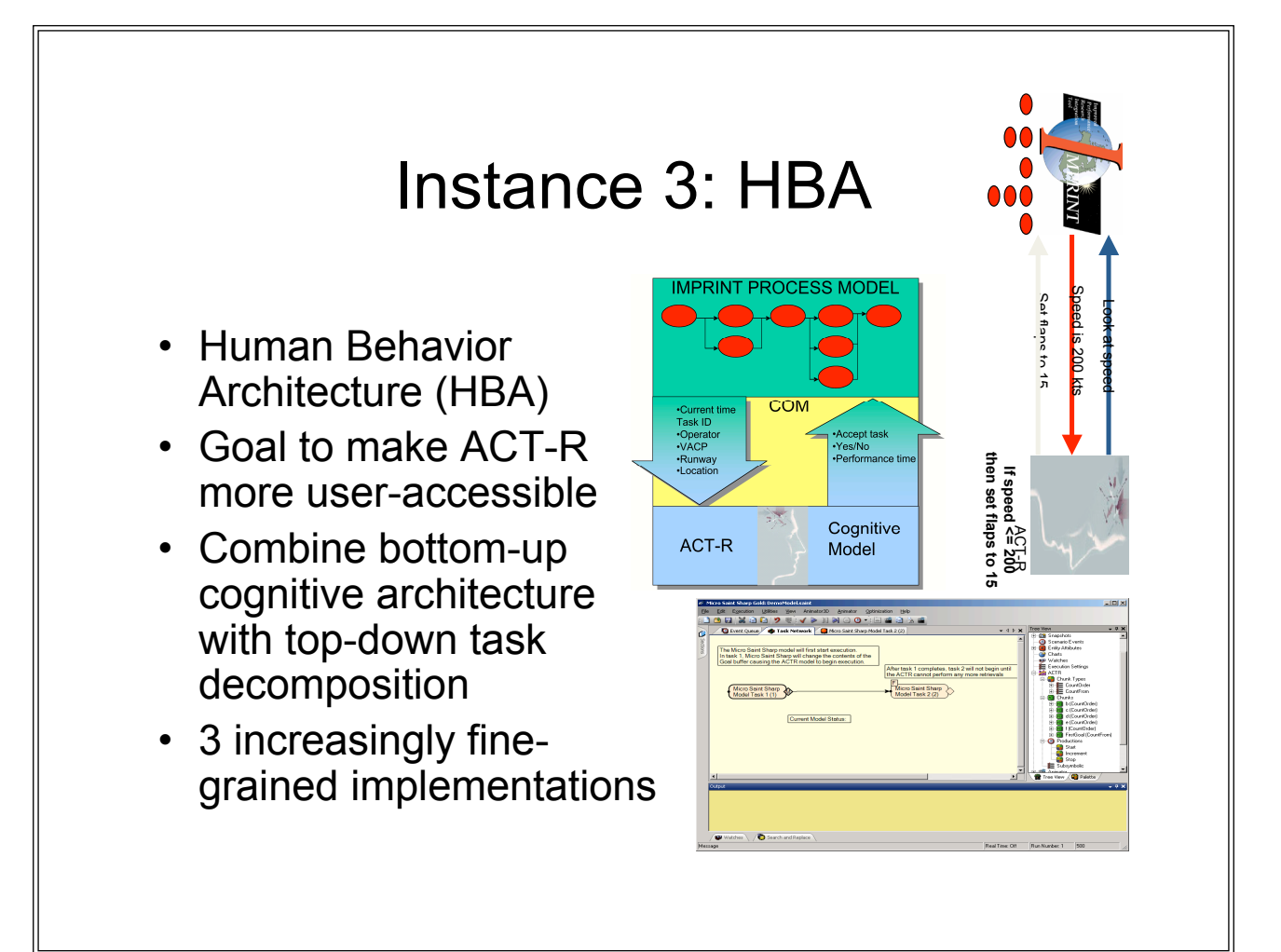

### Interaction Scale

- Coarse: procedure call
	- HBA: expand MicroSaint tasks into ACT-R goals
	- MCA: ACT-R calls Soar to solve an unrecognized goal
	- SAL: ACT-R calls Leabra to recognize one pattern
- Fine: constant interaction
	- HBA: productions react to each event
	- MCA: swarming constantly re-clusters knowledge base
	- SAL: ACT-R reacts to Leabra's activation values

# Time Synchronization

- Synchronous
	- Pass current time to reflect decay and similar factors
	- Duration of call passed back as argument
	- No expected interruption of client-server interaction
- Asynchronous
	- Each event is timestamped with current time
	- Each side executes in parallel
	- Must prevent one side from outpacing the other
	- Must be able to handle interrupts at any time
	- Difficult to engineer correctly

# SAL Protocol

- Software framework
	- ACT-R module protocol as starting point. Too limited?
- Data formats
	- How is data exchanged across applications?
- Symbols and variables
	- Not essential but nice to handle abstract references
- Command formats – What are the valid commands and their arguments?
- Synchronization – How is the exchange structured and synchronized?

# Software Framework

- Connection by text-based socket (& images?)
- Who establishes connection and on which port?
- Client-server relationship is symmetrical – Each side sends and handles commands
- Conversion encapsulated within each application
- Termination best handled explicitly
	- Closing socket not best way to wrap it up (retry?)
- Specific commands and semantics TBD

# Communication Segmentation

- Line-based or packet-based?
- Each packet is one command
- Packet can span multiple lines
- Packet terminated by an empty line
- Line separator is CR/LF

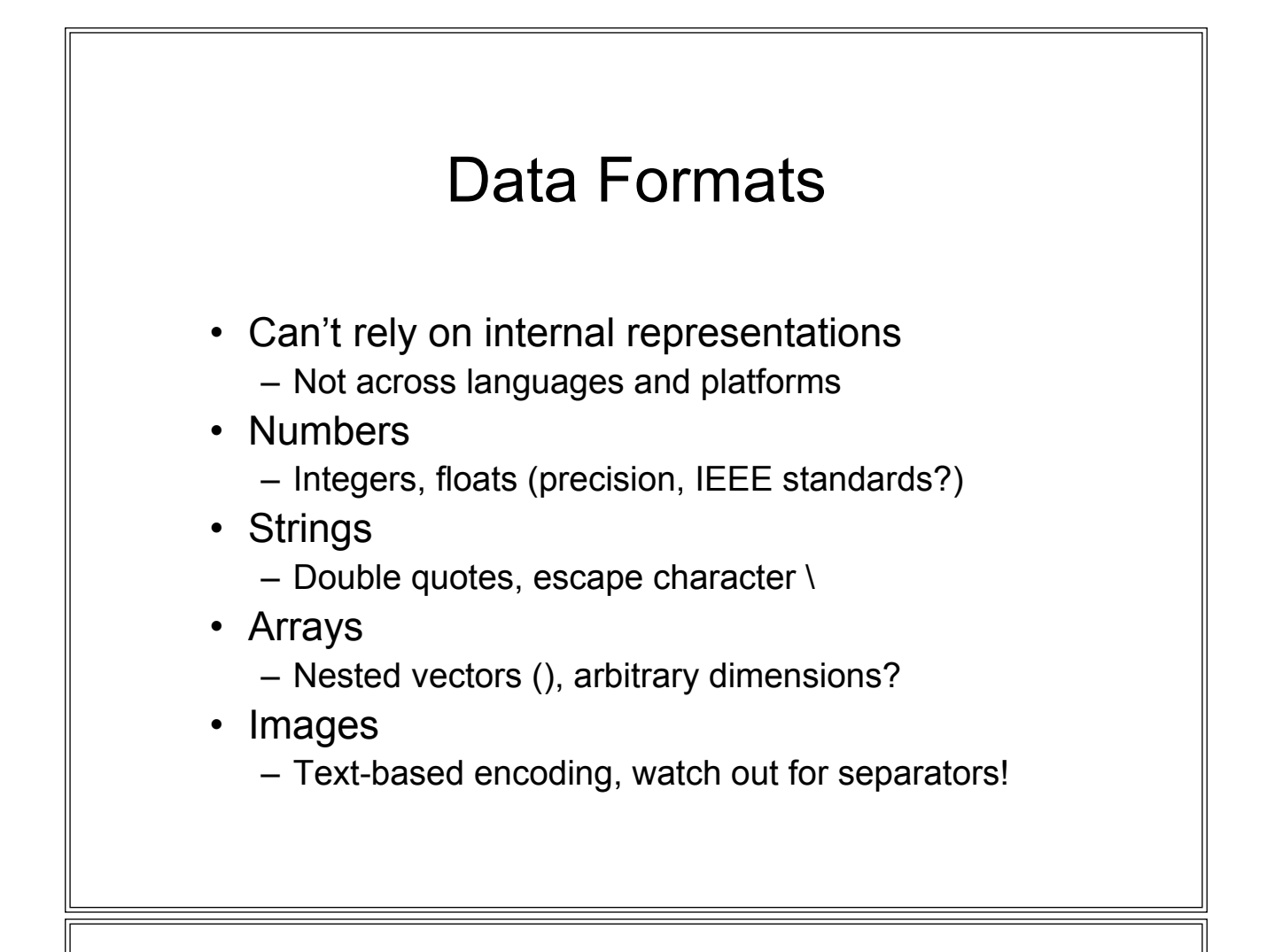

# Symbols and Variables

- Symbols
	- No special character, non-case-sensitive
- Variables
	- Not same concept as traditional variables!
	- Designate constant but large values, e.g. images
	- Not essential but save real-time bandwidth
	- Can be implemented as tables of name (I.e. symbol) to value associations
#### **Commands**

- Symbol followed by argument-value pairs
- Pre-defined set of commands:
	- Init and stop
	- Send
	- Run and return
	- Error
- Each new application will define a new set of command or at least command arguments

# Init

- First command sent by each side to initiate run
- Arguments include model, specific parameters:

```
<init> ::= init { <parameter> <value> }
<parameter> ::= symbol
<value> ::= [symbol | number | string | array ]
```

```
init name ACT-R version "r370"
init model vision default-size 1.0
```
# Stop • Terminate connection before closing • Optional argument includes termination reason: <stop> ::= **stop** {<reason>} <reason> ::= a string • Examples: stop stop "Model complete" stop "Received irreconcilable error message"

### Send

- Creates "variable" and binds it to value
- Arguments are symbol-value pair:

```
<send> ::= send <variable-name> <variable-value>
<variable-name> ::= symbol
<variable-value> ::= [symbol | number | string | array]
```

```
send image-file1 "foo/bar/baz/doodle.jpg"
send input-table (1.2 2.3 7.9 .004 -21.9 53.0)
send error result1 "Oh No!"
```
#### Run

- Main command to run program and return results (or error)
- Arguments are program name and parameter-value pairs:

```
<run> ::= run <program> { <parameter> <value> }
<program> ::= symbol
<parameter> ::= symbol
<value> ::= [symbol | number | string | array | variable]
```
• Examples:

```
run reset_model
run encode data data (1.0 2.3 4.5 7.8)
run retrieve memory type visual-object color blue
     location (100 200)
```
# Return

- Returns results from run command, or else signal error (next)
- Arguments are program name and optional result pairs:

```
<run> ::= return <program> { <parameter> <value> }
<program> ::= symbol
<parameter> ::= symbol
<value> ::= [symbol | number | string | array | variable]
```

```
return reset_model result success
return encode_data value "green"
return retrieve memory object chunk51
        activation 1.75 time .334
```
### Synchronization States

- Commands can only be sent in certain states:
	- Preinit: from start to exchange of init commands
	- Idle: init completed but no command pending
	- Busy: received command and computing result
	- Idle: sent command and waiting for result
- Different levels of enforcement and exclusion
- Different levels of acknowledgment – Whether to send ACK for every command?
- Similar to ACT-R module interaction

#### Error

- Signals problem with command short of termination
- Arguments are error description string and optional values:

```
<error> ::= error <detail> { <parameter> <value> }
<detail> ::= [string | variable]
<parameter> ::= symbol
<value> ::= [symbol | number | string | array | variable]
```

```
error "Problem encountered"
error "parse command" incoming-packet "start model foo"
error "bad data" value 1.5 expecting 1.0
error error result1
```
# Sample Initialization

- A->L:init name "ACT-R 6" version 425
- L->A:init model vision
- A->L:run start\_vision
- L->A:return start\_vision version 1.0
- A->L:send image\_file1 "foo/bar/baz/image1.jpg"
- A->L:send image\_file2 "foo/bar/baz/image2.jpg"
- A->L:send raw\_image1 "<base64 encoded .jpg file> ...

#### Sample Interaction

- A->L:run move attention filename image file1
- ux 100 uy 100 lx 150 ly 150 stop\_when settled
- L->A:return move\_attention item armor
- A->L:run move\_attention image\_data raw\_image1
- stop\_when cycles cycles 75 ux 25 uy 75 lx 100 ly 140
- L->A:return move\_attention item unidentified
- output layer (0.05 -1.24 -0.95 ... )
- A->L:stop "Model has finished"

### Advanced Issues

- Learning representation
	- How to deal with the fact that the representation mapping cannot be specified in advance?
	- Similar problem in ACT-R between modules
- Similarities and differences between integrating architectures vs. environments
	- Most problems (data exchange, time synchronization, etc) are largely similar
	- Semantics of commands substantially different from run/results to perception/action

# Other Integration Targets

- Large knowledge bases, e.g. Cyc
	- Ontological commitments
	- Memory access model
- Language sources, e.g. WordNet
	- Subsymbolic instantiation
- External AI tools, e.g. parser, planner
	- Time course of processing?